### **REPUBLIQUE ALGERIENNE DEMOCRATIQUE ET POPULAIRE MINISTERE DE L'ENSEIGNEMENT SUPERIEUR ET DE LA RECHERCHE SCIENTIFIQUE UNIVERSITE KASDI MERBAH OUARGLA**

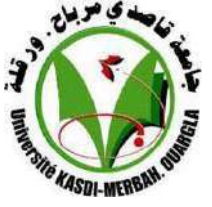

**Faculté des Sciences Appliquées Département de Génie Mécanique Mémoire**

**MASTER ACADEMIQUE Filière : Electromécanique Spécialité : Maintenance Industrielle Présenté Par : Abbas FEROUHAT**

**Thème :**

## **Réalisation d'un système d'acquisition de données multicapteur**

#### **Devant le jury :**

**Président : ROUAGDIA Karim UKM Ouargla Examinateur : KHALFI Mehdi UKM Ouargla Encadreur : GHERFI Abdelhafid UKM Ouargla Co-Encadreur : DERGHOUT Zohier UKM Ouargla Invité : ZIANI Lotfi UKM Ouargla** 

**Année Universitaire : 2022/2023**

بسم اللها الم مهملى المرحيم

**Au nom d'Allah, le Tout Miséricordieux, le Très Miséricordieux. In the name of Allah, the Most Gracious, and the Most Merciful**

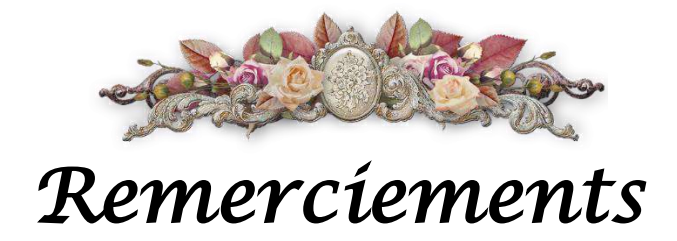

*Avant tout, je remercie Allah le tout puissant pour m'avoir donné la volonté et la patience de mener ce modeste travail à terme.* 

*Je tiens à exprimer mes sincères remerciements à mon encadreur, Monsieur Gherfi Abdelhafid, pour sa précieuse guidance, ses conseils éclairés et son soutien constant tout au long de mon travail de recherche. Sa disponibilité et son expertise ont été d'une grande valeur pour moi, et j'apprécie énormément son engagement envers mon projet.*

*Je souhaite également remercier chaleureusement Monsieur Zoheir Derghout et Monsieur Ziani Lofti, mes co-encadreurs, pour leur contribution significative à mon travail. Leur expertise, leurs échanges constructifs et leurs idées novatrices ont grandement enrichi mon expérience de recherche.*

*Je tiens également à exprimer ma gratitude envers le jury pour leur temps, leurs commentaires et leur évaluation de mon mémoire. Leurs insights et suggestions ont été précieux pour améliorer mon travail.*

*Un remerciement spécial s'adresse à mes parents. À mon père et à ma mère, je suis profondément reconnaissant pour leur amour, leur soutien inconditionnel et leurs encouragements constants. Leur confiance en moi a été un moteur essentiel dans ma poursuite académique.*

*Je souhaite également exprimer ma reconnaissance envers mes frères et sœurs pour leur soutien et leur compréhension tout au long de mon parcours. Leur encouragement et leur présence ont été une source de motivation.*

*Mes remerciements vont à toutes les personnes qui ont contribué, de près ou de loin, à la réalisation de ce travail. Leur soutien a été essentiel et je leur suis profondément reconnaissant.*

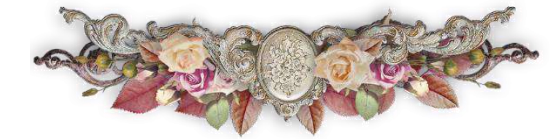

### *Dédicas*

*À mes chers parents À mes sœurs et mes frères À toute ma famille À tous mes enseignants À tous mes amis et mes collègues À Toute la famille du département de Génie Mécanique*

*Je dédie ce modeste travail*

### Sommaire

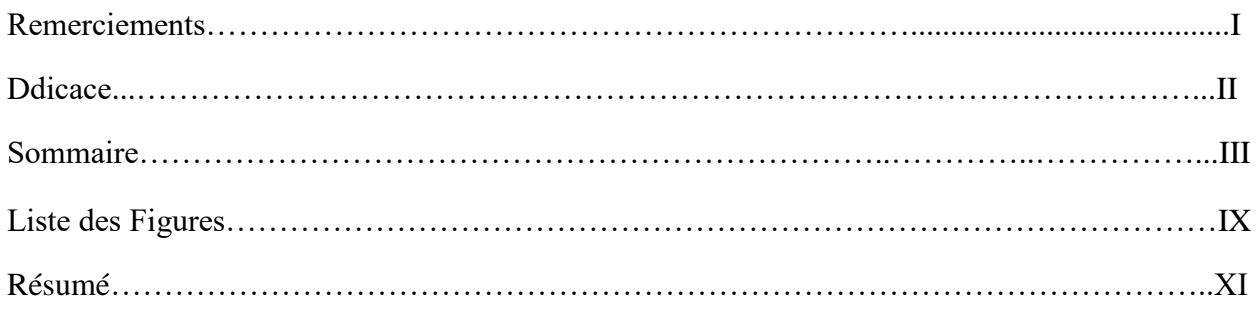

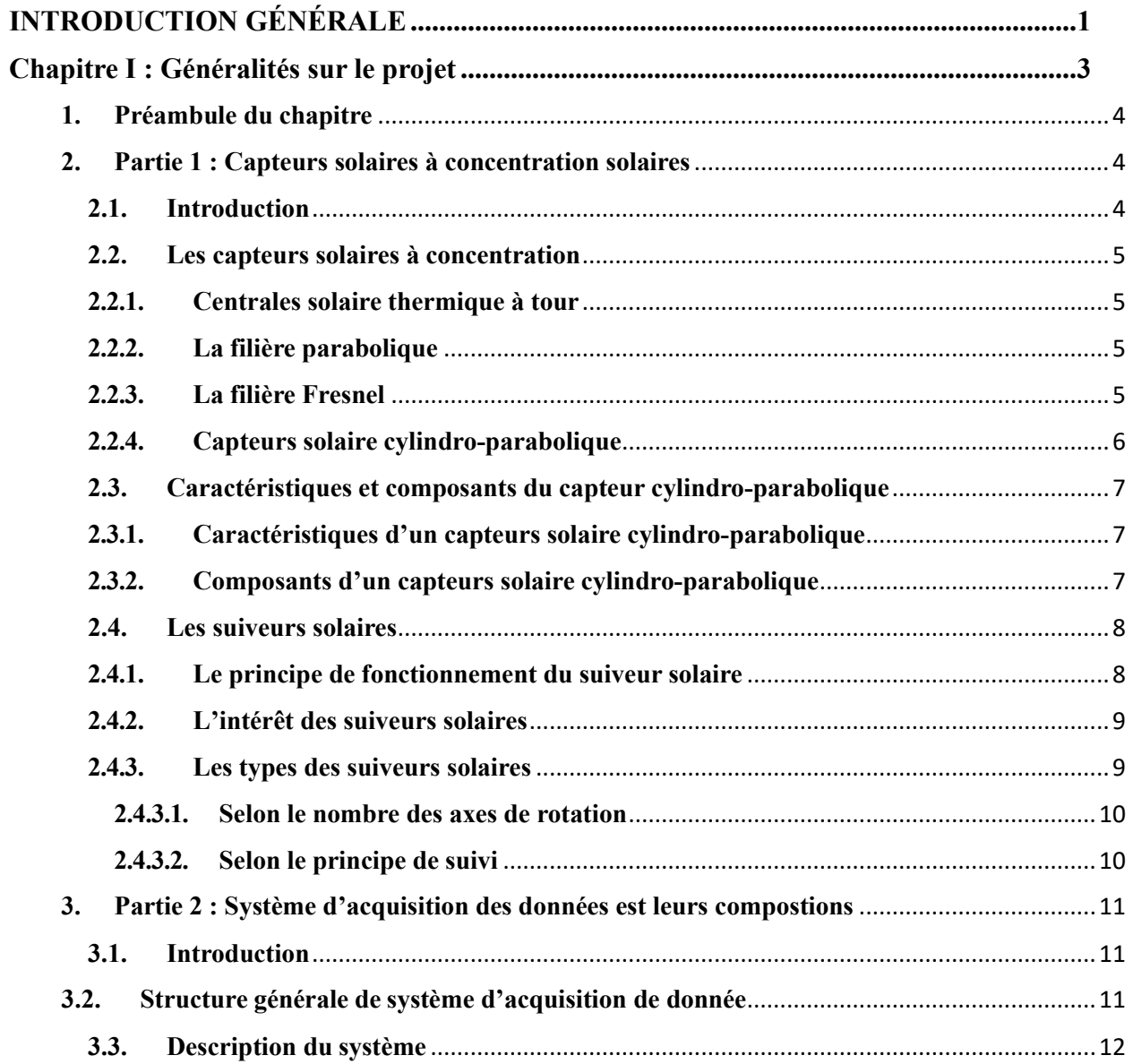

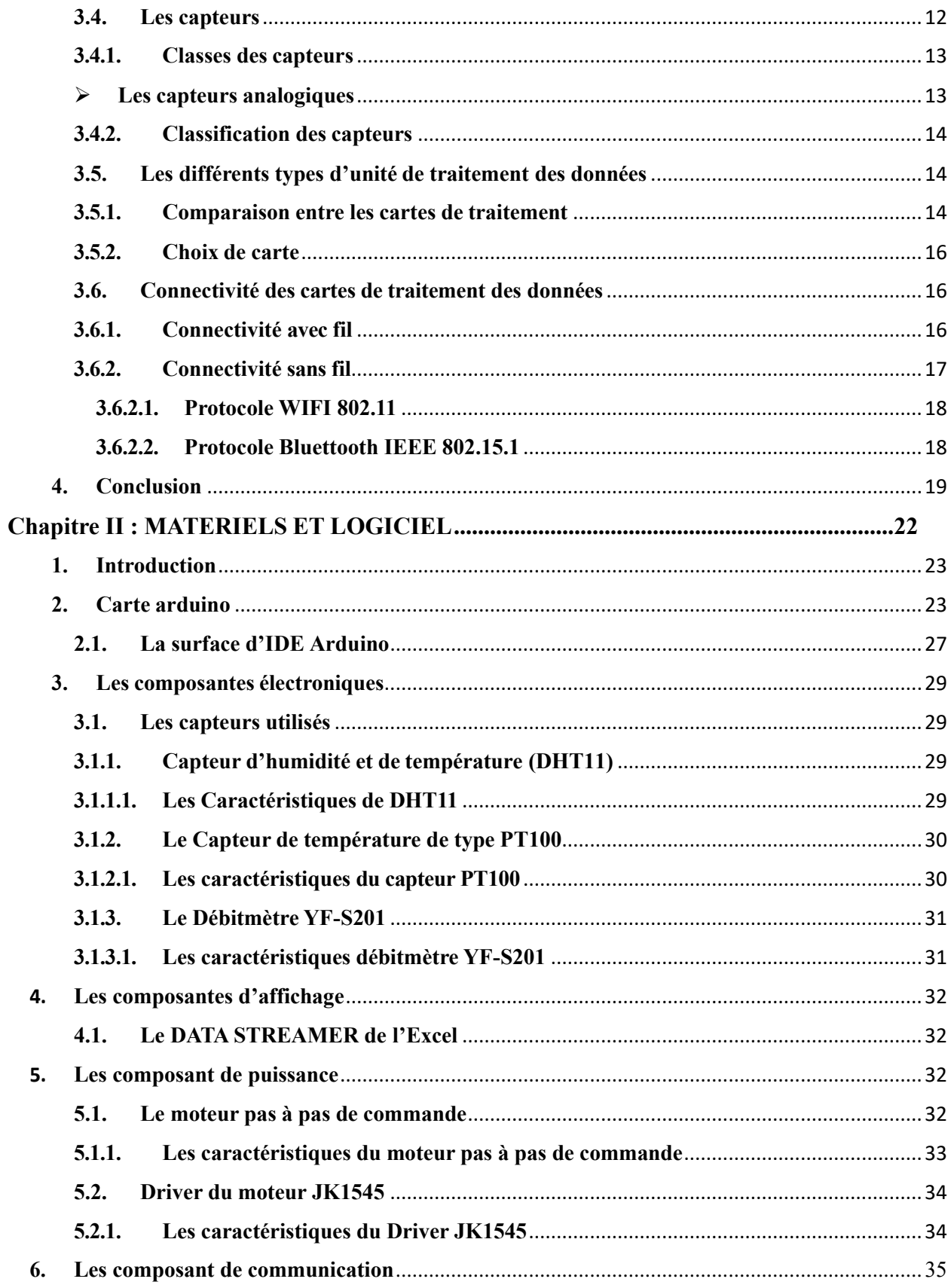

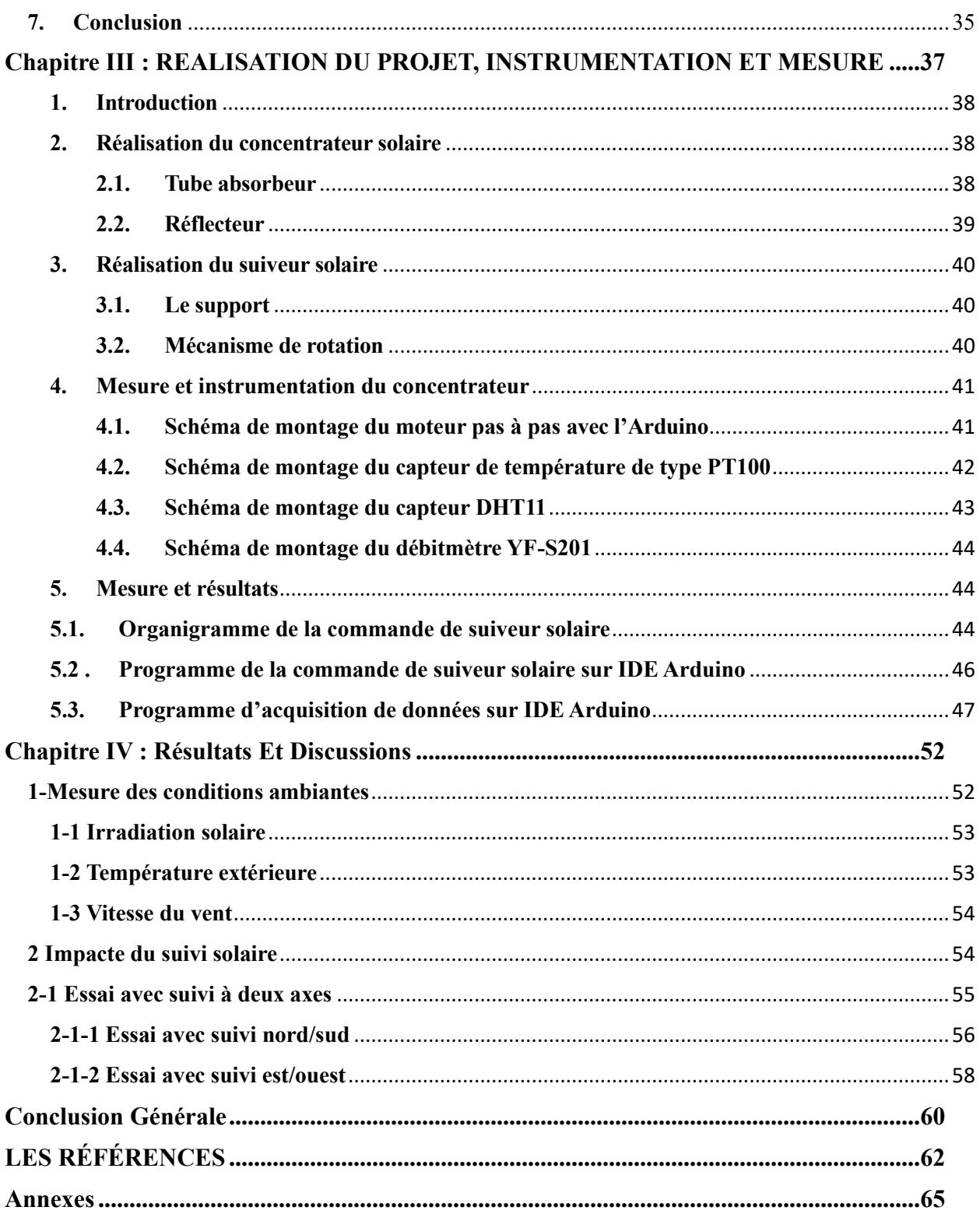

### **Liste des Figures**

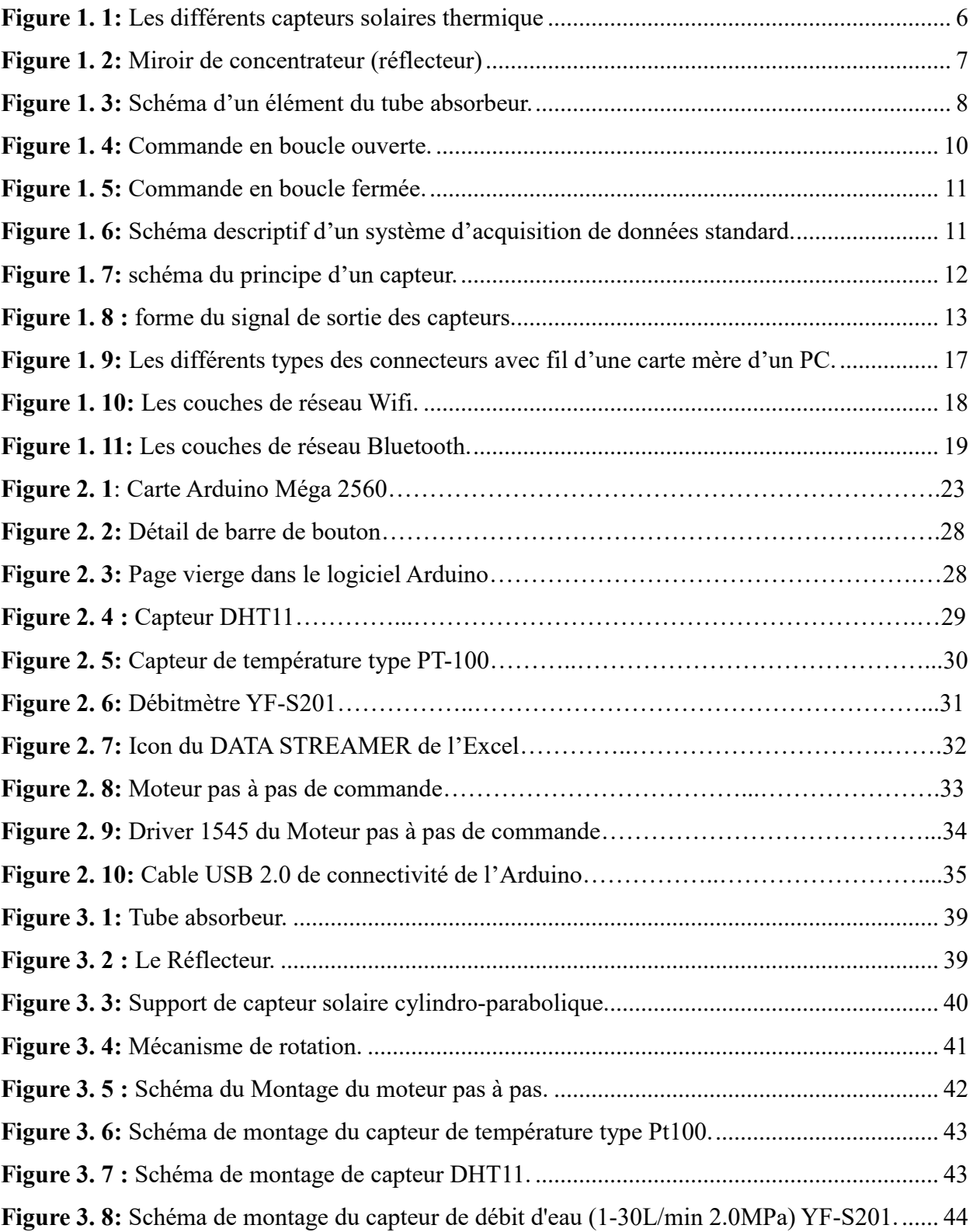

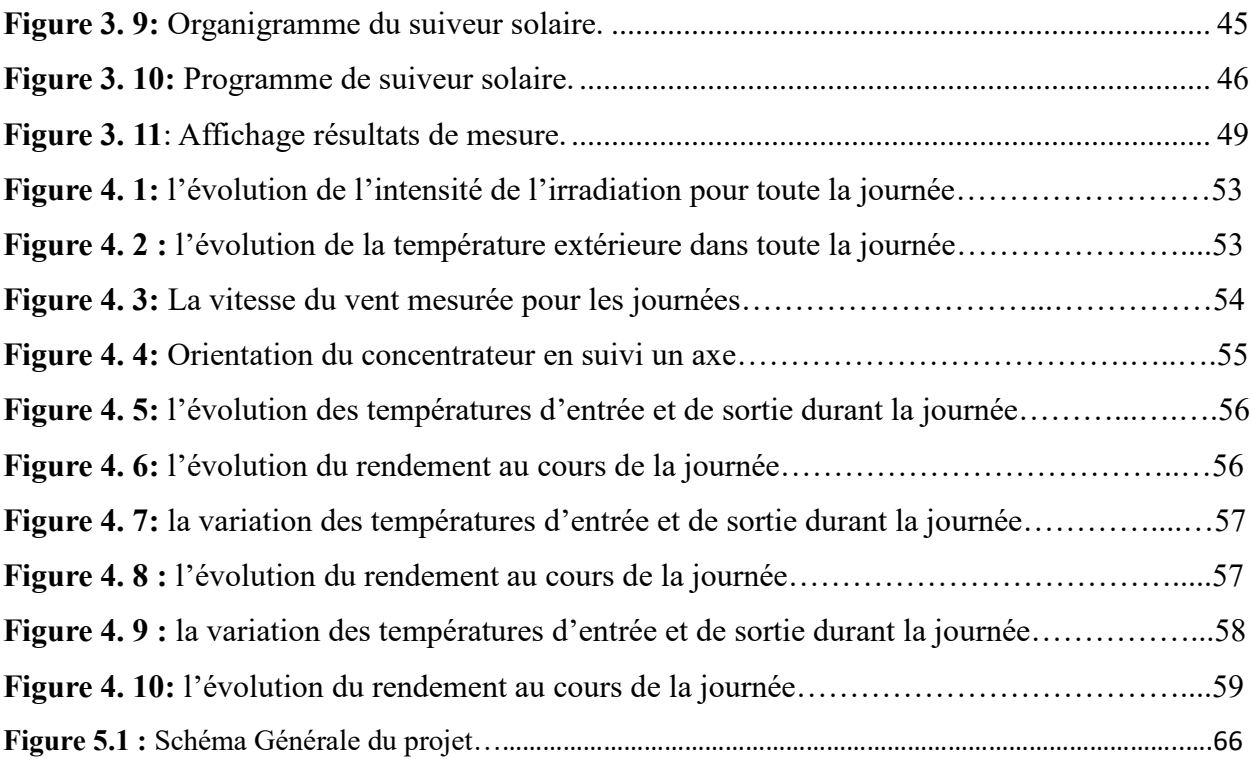

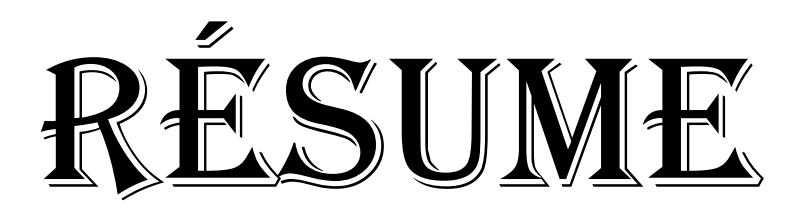

**Résumé :** Le présent mémoire porte sur la réalisation d'un système d'acquisition de données multi capteur, appliquée sur l'objectif principal de cette étude était de concevoir et de mettre en œuvre un suiveur solaire pour un capteur solaire cylindrio-parabolique. Le suiveur solaire, contrôlé par un moteur pas à pas et un code Arduino, a été développé pour orienter le capteur tout au long de la journée afin de maximiser la réception de l'énergie solaire. En parallèle, un programme Arduino a été développé pour acquérir les données des capteurs (tels que l'humidité et la température extérieure, la température d'entrée et de sortie du fluide, ainsi que le débit du fluide). Ces données ont été stockées dans un fichier Excel à l'aide de l'extension "Icon Data Streamer". Les résultats obtenus ont démontré le bon fonctionnement du système d'acquisition de données ainsi que l'efficacité du suiveur solaire. Ce mémoire met en évidence les étapes de conception, les choix technologiques effectués et les résultats obtenus, confirmant ainsi l'efficacité du suiveur solaire dans l'optimisation de la réception de l'énergie solaire. Ce système d'acquisition de données présente un intérêt pour les applications futures dans le domaine de l'énergie solaire et peut servir de base pour des études ultérieures sur l'optimisation des systèmes de suivi solaires.

**Mots clés :** Arduino, capteur cylindro-parabolique, suiveur solaire, acquisition des données.

**Abstract:** This thesis focuses on the development of a data acquisition system for a multi-sensor setup. Applied in main objective of this study was to design and implement a solar tracker for a parabolic trough solar collector. The solar tracker, controlled by a stepper motor and an Arduino code, was developed to orient the collector throughout the day to maximize solar energy reception. Concurrently, an Arduino code was developed to acquire data from various sensors (such as external temperature and humidity, inlet and outlet fluid temperature, and fluid flow rate). These data were stored in an Excel file using the "Icon Data Streamer" extension. The results demonstrated the successful functioning of the data acquisition system and the efficiency of the solar tracker. This thesis highlights the design steps, technological choices made, and the obtained results, confirming the effectiveness of the solar tracker in optimizing solar energy reception. This data acquisition system holds potential for future applications in the field of solar energy and can serve as a foundation for further studies on solar tracking system optimization.

Keywords: Arduino, parabolic trough collector, solar tracker, data acquisition.

**ملخص**: يتعلق هذا الموجز بإنشاء نظام للحصول على البيانات لجهاز استشعار متعدد. كان الهدف الرئيسي لهذه الدراسة هو تصميم وتنفيذ جهاز تعقب شمسي لجامع شمسي أسطواني مكافئ. تم تطوير جهاز التتبع الشمسي، الذي يتحكم فيه محرك خطوة بخطوة وأرد وينو، لتوجيه المستشعر على مدار اليوم لزيادة استقبال الطاقة الشمسية. بالتوازي، تم تطوير كود االردوينو للحصول على بيانات المستشعر (مثل الرطوبة ودرجة الحرارة الخارجية، ودرجة حرارة مدخل السوائل ومخارجها، ومعدل تدفق السوائل) وتم تخزين هذه البيانات في ملف الاكسال باستخدام امتداد ايقونة DATA STREAMERو أظهرت النتائج التي تم الحصول عليها األداء الصحيح لنظام الحصول على البيانات وكفاءة جهاز التتبع الشمسي. تسلط هذه األطروحة الضوء على مراحل التصميم والخيارات التكنولوجية التي تم اتخاذها والنتائج التي تم الحصول عليها، مما يؤكد فعالية جهاز التتبع الشمسي في تحسين استقبال الطاقة الشمسية. يعد نظام الحصول على البيانات هذا مهًما للتطبيقات المستقبلية في مجال الطاقة الشمسية ويمكن أن يكون بمثابة أساس لمزيد من الدراسات حول تحسين أنظمة المراقبة الشمسية.

الكلمات المفتاحية: اردوينو , ملتقط حراري أسطواني , متتبع شمسي , جمع البيانات

# INTRODUCTION GÉNÉRALE

### **Introduction générale**

Dans ce projet, nous essayons de réaliser un système d'acquisition de données multi-capteurs capable de faire des mesures de température et d'humidité, de débit et de la vitesse du vent, destiné à faire l'enregistrement de ces paramètres pour un capteur solaire cylindro- parabolique ainsi qu'il doit faire une visualisation des données sur PC en fonction du temps durant une journée donné, ce système est composé des capteurs pour la mesure des grandeurs physique, d'une carte à microcontrôleur Arduino Méga pour l'acquisition et le traitement des données et d'un module de permettant le transfert des grandeurs mesurées vers un ordinateur.

Ce travail a été organisé en trois chapitres répartis comme suit :

Le premier chapitre est consacré aux notions générales sur les systèmes d'acquisition de données multi capteurs, la structure générale du système ainsi que les différents outils qu'on peut utiliser pour la réalisation de notre système.

Le deuxième chapitre est consacré pour la présentation des logiciels permettant l'acquisition des données des grandeurs physique qu'on souhaite capter au niveau de notre capteur solaire, en plus l'identification des différents blocs de notre système et les composants utilisés dans le montage, notamment l'alimentation, le contrôleur, les capteurs des grandeurs physiques utilisés dans notre système, et les branchements des liaisons entre les différentes parties qui constituent la réalisation de du notre projet.

Le dernier chapitre traitera la programmation, l'instrumentation et la réalisation de notre système ainsi que les tests et les résultats obtenus pour le capteur solaire sur site.

En conclusion, ce rapport présente notre travail visant à concevoir et mettre en œuvre un système d'acquisition de données multi-capteurs pour un capteur solaire cylindro-parabolique. Les chapitres suivants détailleront chaque aspect de ce projet, fournissant des informations précieuses pour comprendre la conception, la mise en œuvre et les résultats obtenus.

## **CHAPITRE I :** Généralités sur le projet

#### **1. Préambule du chapitre**

Le but de ce projet est la réalisation d'un système d'acquisition de données multi capteur pour un capteur solaire cylidro-parabolique, ainsi que la réalisation d'un système de commande du mouvement du capteur solaire en fonction de l'élévation du soleil journalier. Enfin pour arriver à cet objectif ce chapitre sera divisé en deux partie la première discute sur les capteurs solaires à concentration solaires, les suiveurs solaires est leurs intérêts. Ainsi que la deuxième partie sera consacrée au système d'acquisition de données est leurs compostions.

#### **2. Partie 1 : Capteurs solaires à concentration solaires**

#### **2.1. Introduction**

L'énergie solaire thermique est une forme d'énergie renouvelable qui utilise la chaleur du soleil pour produire de l'électricité ou pour chauffer de l'eau ou de l'air. Elle est considérée comme une alternative propre et durable aux énergies fossiles, car elle ne produit pas d'émissions de gaz à effet de serre.

Le fonctionnement de l'énergie solaire thermique repose sur l'utilisation de capteurs solaires qui absorbent la lumière du soleil et la transforment en chaleur. Cette chaleur est ensuite utilisée pour chauffer un fluide, généralement de l'eau, qui peut être stockée ou utilisée immédiatement pour produire de la vapeur ou de l'air chaud. Cette vapeur ou cet air chaud peut être utilisé pour produire de l'électricité, pour chauffer des bâtiments ou pour alimenter des processus industriels.

L'énergie solaire thermique est souvent utilisée dans les régions qui bénéficient d'un ensoleillement important, comme les régions désertiques ou tropicales. Cependant, elle peut également être utilisée dans des régions moins ensoleillées, car elle peut être combinée avec d'autres sources d'énergie, comme le gaz naturel ou la biomasse.

4

#### **2.2. Les capteurs solaires à concentration**

Ils utilisent des miroirs ou des lentilles pour concentrer les rayons solaires sur un point focal, où se trouve l'absorbeur. Les capteurs solaires à concentration sont plus efficaces que les capteurs plans et peuvent être utilisés pour des applications à haute température, telles que la production d'électricité à partir de la vapeur. Il n'existe pas mal de type de ces capteurs on trouve :

#### **2.2.1. Centrales solaire thermique à tour**

La filière centrale à tour utilise de nombreux miroirs appelés héliostats pour concentrer les rayons solaires vers une chaudière située au sommet d'une tour. Ces miroirs sont uniformément répartis et chacun est orientable afin de suivre le soleil individuellement et de refléter précisément les rayons solaires en direction du receveur situé au sommet de la tour. Grâce à un facteur de concentration pouvant dépasser 1000, les températures peuvent atteindre entre 600 °C et 1000 °C. L'énergie concentrée sur le receveur est ensuite transférée soit directement vers le fluide thermodynamique pour générer de la vapeur et entraîner une turbine, soit utilisée pour chauffer un fluide caloporteur intermédiaire. Ce liquide caloporteur est envoyé dans une chaudière où la vapeur générée actionne des turbines qui entraînent des alternateurs produisant de l'électricité. [1]

#### **2.2.2. La filière parabolique**

La filière parabolique utilise une parabole pour concentrer le rayonnement solaire sur un foyer, qui est le récepteur du système. Ce foyer est généralement une enceinte fermée contenant du gaz qui monte en température grâce à la concentration de la lumière. Cette montée en température entraîne un moteur Stirling qui convertit l'énergie solaire thermique en énergie mécanique et finalement en électricité. Toutefois, cette filière est très coûteuse et éprouve des difficultés à passer au stade commercial.

#### **2.2.3. La filière Fresnel**

La technologie des collecteurs cylindro-paraboliques est coûteuse en raison de la mise en forme du verre pour obtenir sa forme parabolique. Cependant, une alternative possible est l'approximation de la forme parabolique du collecteur par une succession de miroirs plans, c'est le principe du concentrateur de Fresnel. Chaque miroir peut pivoter pour suivre la course du soleil et

concentrer en permanence les rayons solaires vers un tube ou un ensemble de tubes récepteurs linéaires fixes. Le fluide thermodynamique circulant dans ce récepteur horizontal peut être vaporisé puis surchauffé jusqu'à 500 °C, produisant ainsi de la vapeur qui actionne une turbine pour produire de l'électricité. Le cycle thermodynamique est généralement direct, évitant ainsi les échangeurs de chaleur, ce qui peut réduire les coûts. [2]

#### **2.2.4. Capteurs solaire cylindro-parabolique**

La technique de concentration solaire la plus éprouvée est celle des capteurs cylindro-paraboliques, qui a déjà été testée et commercialisée depuis les années 80. Cette installation typique est composée de trois éléments principaux : le champ solaire, le système de transfert de chaleur et le système de génération électrique. Les miroirs cylindro-paraboliques alignés concentrent les rayons du soleil sur des tubes sous vide contenant un fluide caloporteur, placés dans l'axe focal du concentrateur. Le circuit du fluide caloporteur traverse l'ensemble du champ de capteurs en passant au centre de chaque miroir. Des huiles synthétiques ou des sels fondus peuvent être utilisés comme fluide caloporteur pour des applications à haute température, entre 200°C et 500°C. Le concentrateur suit la course du soleil en tournant sur un axe.

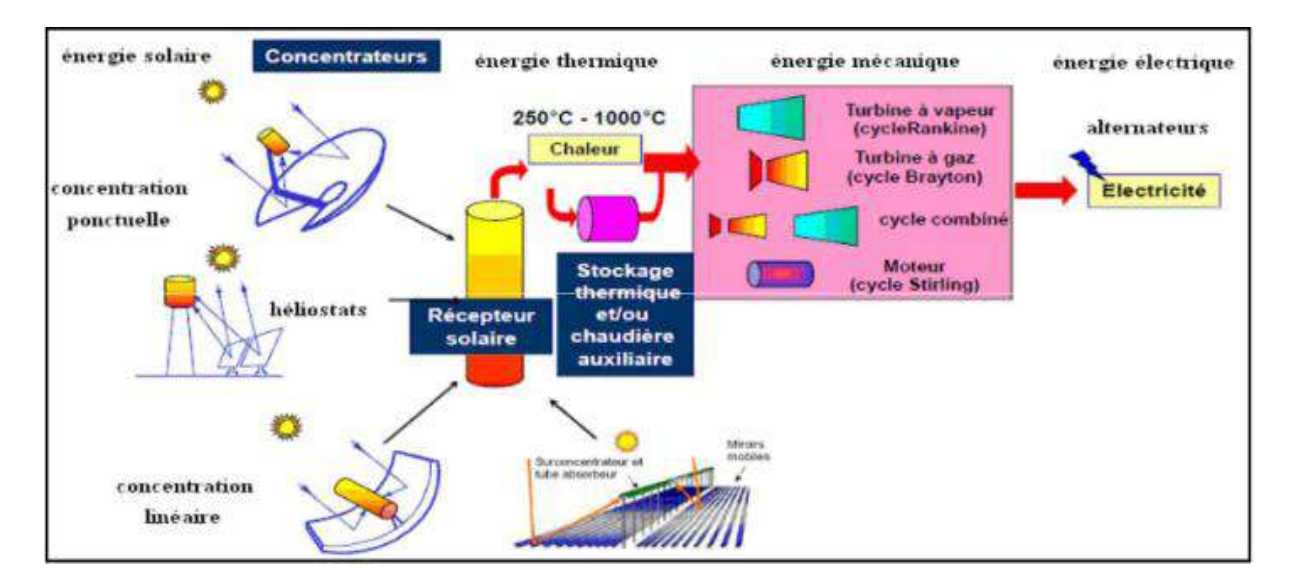

<span id="page-16-0"></span>**Figure 1. 1:** Les différents capteurs solaires thermique*.* [3]

#### **2.3. Caractéristiques et composants du capteur cylindro-parabolique**

#### **2.3.1. Caractéristiques d'un capteurs solaire cylindro-parabolique**

Le capteur à concentration le plus apprécié pour la vapeur d'eau est le collecteur cylindroparabolique, car il permet d'atteindre des températures très élevées sans diminution du rendement du capteur. Il se compose d'un module doté d'un réflecteur en forme d'hémi-cylindre de courbure parabolique, pouvant être un miroir ou un matériau réfléchissant tel que l'aluminium. Cette géométrie permet de concentrer les rayons solaires incidents sur une génératrice linéaire appelée plan focal, où est placé un tube absorbeur dans lequel circule un fluide caloporteur.

#### **2.3.2. Composants d'un capteurs solaire cylindro-parabolique**

#### **Le réflecteur cylindro-parabolique** :

C'est l'élément clé du concentrateur solaire. C'est un miroir incurvé en forme de cylindre parabolique qui réfléchit la lumière solaire vers un point focal situé le long de son axe. Le réflecteur est souvent composé de segments en verre ou en métal, qui sont assemblés pour former une surface réfléchissante continue. [4]

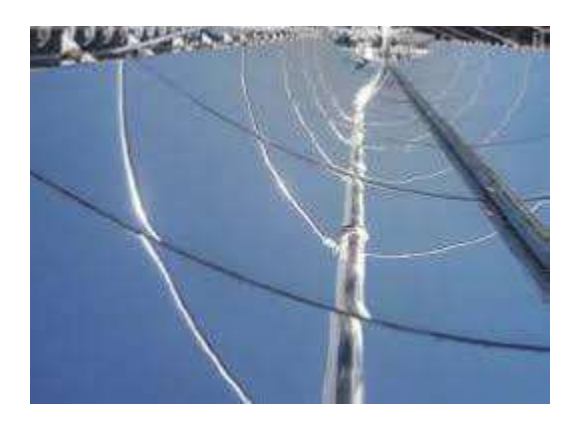

**Figure 1. 2:** Miroir de concentrateur (réflecteur)

#### <span id="page-17-0"></span>**Le tube absorbeur (Le récepteur)** :

C'est l'endroit où la lumière solaire est concentrée par le réflecteur. Le récepteur est situé au point focal du réflecteur et il est souvent constitué d'un tube en verre qui contient un fluide caloporteur.

Le tube absorbe la chaleur générée par la concentration de la lumière solaire, qui est ensuite transportée vers un échangeur de chaleur pour produire de la vapeur. [4]

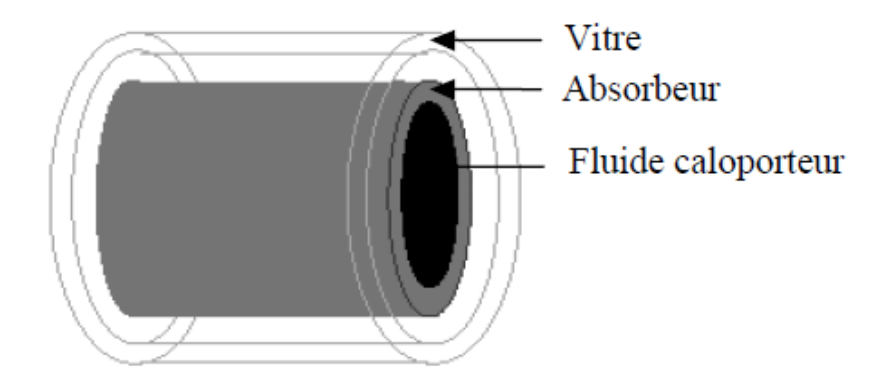

**Figure 1. 3:** Schéma d'un élément du tube absorbeur.

#### **2.4. Les suiveurs solaires**

<span id="page-18-0"></span>Un suiveur solaire est un dispositif qui permet de suivre la trajectoire du soleil tout au long de la journée afin de maximiser la quantité d'énergie solaire collectée par les panneaux solaires ou les concentrateurs solaires.

Le système de suivi solaire peut être à un ou deux axes de rotation, selon le niveau de précision et la complexité requise. Le suiveur à un axe ne suit que la trajectoire de l'azimut du soleil, tandis que le suiveur à deux axes suit à la fois l'azimut et l'élévation du soleil.

Les suiveurs solaires sont largement utilisés dans les installations solaires photovoltaïques et thermiques à concentration pour améliorer l'efficacité de la collecte d'énergie solaire.

#### **2.4.1. Le principe de fonctionnement du suiveur solaire**

Le suiveur solaire pour un capteur cylindro-parabolique est un système qui permet de suivre la course du soleil afin de maintenir les miroirs dans une position optimale pour concentrer les rayons solaires sur le tube absorbeur. Ce système de suivi est généralement composé d'un moteur électrique, d'un système de commande et d'un capteur solaire.

Le capteur solaire permet de mesurer la position actuelle du soleil par rapport au collecteur solaire et de transmettre cette information au système de commande. Le système de commande utilise cette information pour ajuster la position des miroirs et maintenir l'axe focal du collecteur solaire sur la trajectoire du soleil tout au long de la journée.

Le moteur électrique est responsable de la rotation du collecteur solaire autour d'un axe nord-sud afin de suivre la course du soleil. La vitesse de rotation est déterminée par le système de commande en fonction de la position actuelle du soleil et de la position optimale des miroirs pour une concentration maximale des rayons solaires sur le tube absorbeur. [5]

#### **2.4.2. L'intérêt des suiveurs solaires**

Les suiveurs solaires ont plusieurs avantages pour les capteurs cylindro-paraboliques, notamment  $[6]$ :

- Augmentation de la production d'énergie : Les suiveurs solaires permettent de maintenir les capteurs orientés vers le soleil tout au long de la journée, ce qui augmente la quantité d'énergie solaire capturée et la production d'énergie de la centrale solaire.
- Amélioration du rendement : En maintenant une orientation optimale des capteurs, les suiveurs solaires permettent d'optimiser l'efficacité de la centrale solaire et d'améliorer son rendement global.
- Réduction des coûts : Bien que les suiveurs solaires ajoutent un coût supplémentaire à l'installation d'une centrale solaire, ils peuvent aider à réduire les coûts globaux à long terme en augmentant la production d'énergie et en améliorant le rendement, ce qui permet de réduire les coûts de production d'énergie.
- Adaptation aux conditions climatiques : Les suiveurs solaires peuvent aider les capteurs cylindro-paraboliques à s'adapter aux conditions climatiques changeantes, en maintenant une orientation optimale même par temps nuageux ou venteux.

#### **2.4.3. Les types des suiveurs solaires**

Il existe différents types de suiveurs solaires pour les capteurs solaires cylindro-paraboliques. Voici quelques exemples :

#### **2.4.3.1. Selon le nombre des axes de rotation**

- $\triangle$  Suiveurs à axe horizontal : Le capteur solaire est monté sur un axe horizontal, qui permet au capteur de pivoter horizontalement pour suivre le mouvement du soleil. Ce type de suiveur est souvent utilisé dans les régions où le soleil se déplace principalement d'est en ouest. [7]
- Suiveurs à axe vertical : Le capteur solaire est monté sur un axe vertical, qui permet au capteur de pivoter verticalement pour suivre le mouvement du soleil. Ce type de suiveur est souvent utilisé dans les régions où le soleil se déplace principalement du nord au sud.
- Suiveurs à deux axes : Les suiveurs à deux axes sont capables de suivre le mouvement du soleil à la fois horizontalement et verticalement, ce qui leur permet de suivre le soleil tout au long de la journée et de maximiser la quantité d'énergie solaire captée. [7]

#### **2.4.3.2. Selon le principe de suivi**

#### *a) Suiveur à boucle ouvert* :

Cette méthode est basée sur les calculs astronomiques pour déterminer la position du soleil, les coordonnées du suiveur sont fournies à travers l'heur et coordonnées de GPS, Il utilise comme points d'entrée : date, jour et heure en plus de la longitude et la latitude. [8]

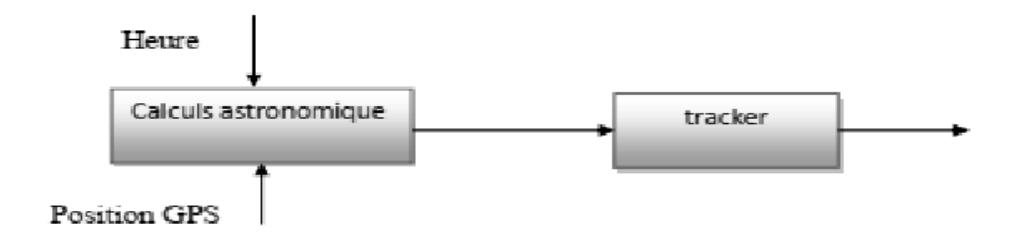

#### **Figure 1.4:** Commande en boucle ouverte.

#### <span id="page-20-0"></span>*b) Suiveur à boucle fermée :*

Cette méthode est basée sur une acquisition des données délivrée par des capteurs de lumières de type photodétecteurs afin de contrôler les actionneurs du suiveur, cette technique permet une surveillance instantanée du soleil ainsi qu'un bon guidage de capteur solaires. [8]

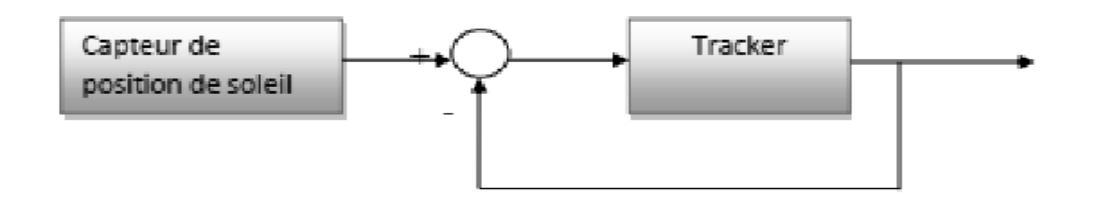

**Figure 1. 5:** Commande en boucle fermée.

#### <span id="page-21-0"></span>*c) Suiveur hybride :*

Cette méthode est une combinaison entre la méthode à boucle ouvert et la méthode à boucle fermée, Elle combine la donnée proposée par la commande en boucle fermée et le calcul de position proposée par la commande en boucle ouverte. [8]

#### **3. Partie 2 : Système d'acquisition des données est leurs compostions**

#### **3.1. Introduction**

Tout d'abord est avant de commencer le projet, il faut faire un éclaircissement des chemins de travail et de la réalisation du système, pour cette raison on doit comprendre la logique de fonctionnement de notre système ainsi que les différentes composantes et méthodes qu'on pourrait utiliser, et cela pour bien faire un bon choix des méthodes du travail, ainsi que les besoins aux composantes de bases pour engager la réalisation.

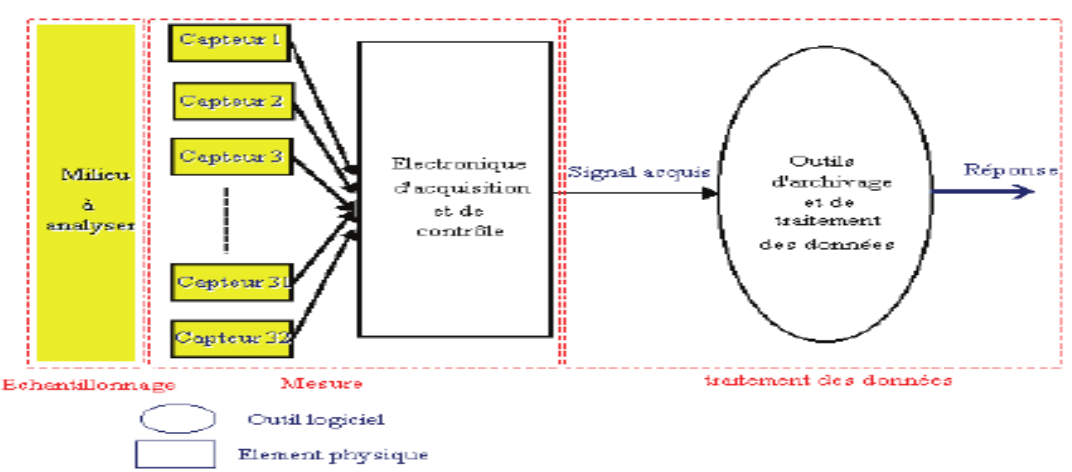

#### **3.2. Structure générale de système d'acquisition de donnée**

<span id="page-21-1"></span>**Figure 1. 6:** Schéma descriptif d'un système d'acquisition de données standard.

#### **3.3. Description du système**

Notre objectif dans ce travail est de réaliser un système d'acquisition de données multi-capteurs capable de faire des mesures en temps réel des grandeurs physiques d'un capteur solaire, et les enregistrés par l'intermédiaire d'un PC, et les contrôler sur site, ainsi que la commande de capteur à faire suivi le soleil durant la journée le figure (1.6) montre la structure de ce système.

Ce type de système est généralement divisé en trois unités qui communiquent les unes avec les autres en utilisant des protocoles de communication câblés ou sans fil.

Dans ce travail nous adopterons la liaison filaire via l'unité de traitement selon des protocoles de communication (I2 c, SPI, UART), pour le transfert de données depuis les capteurs.

#### **3.4. Les capteurs**

On définit un capteur tout dispositif électronique capable de convertir une grandeur physique ou analogique (vitesse, pression, température, humidité, lumière…etc.) en un signal numérique, ou logique est le rendu exploitable par un système de conditionnement, la figure 1.7 illustre ce principe.

Un capteur est considéré comme une partie de la chaine de mesure pour une grandeur physique mesurable, ce dernier on le trouve en contact direct avec la mesurande, La tension ou l'intensité de signal électrique est l'image du mesurande par une loi continue qu'on souhaite linéaire. [9]

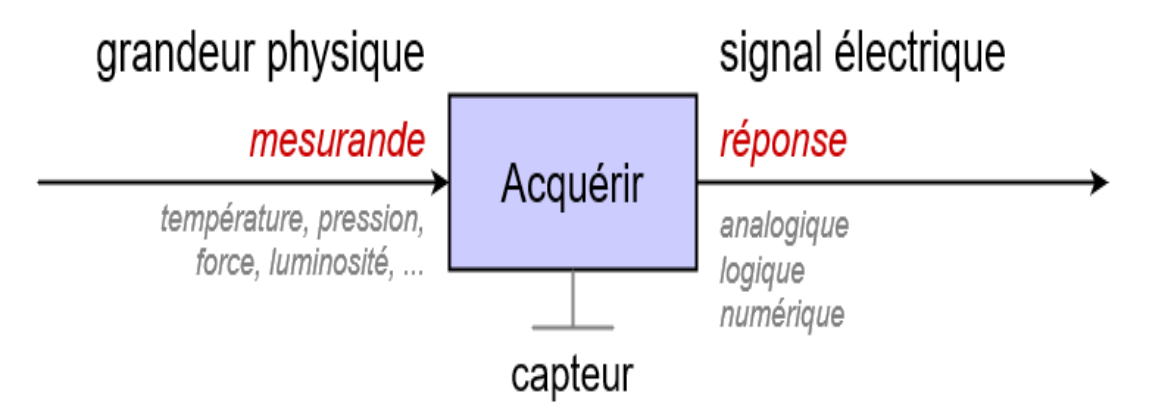

<span id="page-22-0"></span>**Figure 1. 7:** schéma du principe d'un capteur.

#### **3.4.1. Classes des capteurs**

#### **Les capteurs numériques**

On appelle un capteur numériques toute capteur capable de donner une valeur finie a la sortie, on remarque que cette classe des capteurs ayant une sensibilité très élevée, par exemple, si une grandeur physique augmente linéairement, la sortie du capteur qui va la mesurer donnera soit une information du type "TOR " (Tout Ou Rien), ou qu'elle que sorte sous forme d'un train d'impulsion ou un échantillonnage figure1.8. [10]

#### **Les capteurs analogiques**

Pour cette classe des capteurs on peut dire que type est capable de convertir une grandeur physique en un autre type soit impédance, capacité, inductance ou de tension. Un signal est dit analogique si l'amplitude de la grandeur physique qu'il représente peut prendre une infinité de valeurs dans un intervalle donné figure1.3.

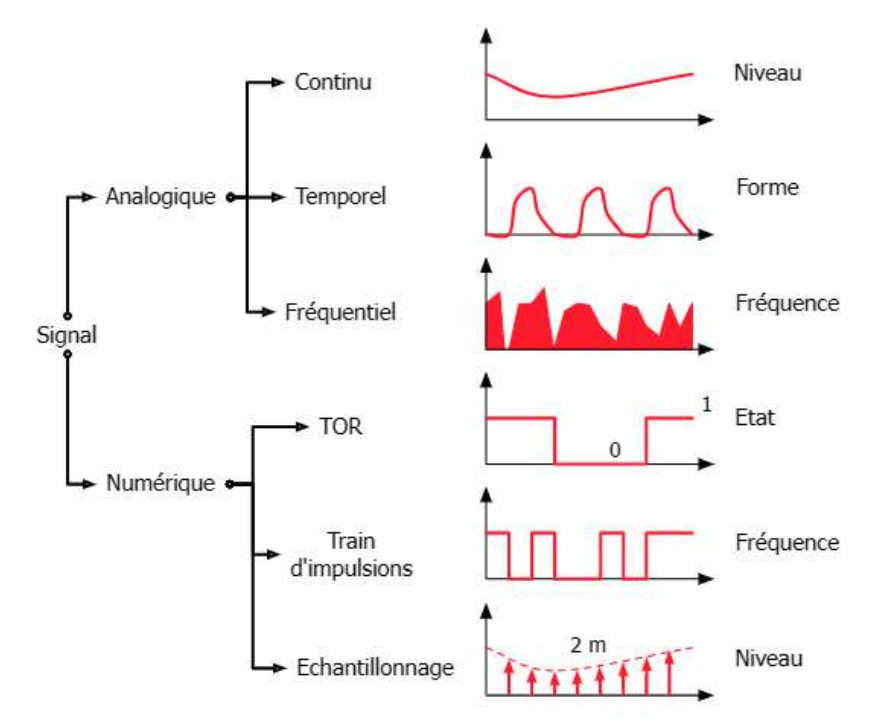

<span id="page-23-0"></span>**Figure 1. 8 :** forme du signal de sortie des capteurs.

#### **3.4.2. Classification des capteurs**

Une classification logique est efficace des capteurs doit être basée sur des critères qui nous aident à choisir un capteur adéquat a notre besoin, est cela en relation directe avec la précision le domaine d'utilisation ainsi que le milieu du travail.

Nous pouvons classifier les capteurs suivant les critères suivants.

- Le type de mesurande qu'il peut capter (capteur d'humidité, de température, de pression …etc.).
- $\triangleright$  Par son rôle dans le processus industriel (contrôle de produit finis, de sécurité …etc.).
- Par leurs signaux à la sortie qui peut être numérique, analogique, logique.
- $\triangleright$  Par leur principe de traduction du mesurande (capteur résistif, capteur capacitif, piézoélectrique …etc.).
- $\triangleright$  Par leur principe de fonctionnement, capteur Actif ou Passif.
- $\triangleright$  Par la précision et la plage d'utilisation qu'il offre.

#### **3.5. Les différents types d'unité de traitement des données**

Une unité de traitement se caractérise par le microcontrôleur implanté dans leur circuit (RAM, ROM, la fréquence de l'horloge), ou on le trouve dans toutes les cartes de traitement comme Arduino, Raspberry, netduino…etc.

#### **3.5.1. Comparaison entre les cartes de traitement**

Un bon choix d'une carte de traitement généralement est basé sur la connaissance de ses caractéristiques et aussi ces privilèges ainsi que ces avantages et inconvénients.

On présente ici les modèles les plus utilisé ainsi que leurs caractéristiques et le prix :

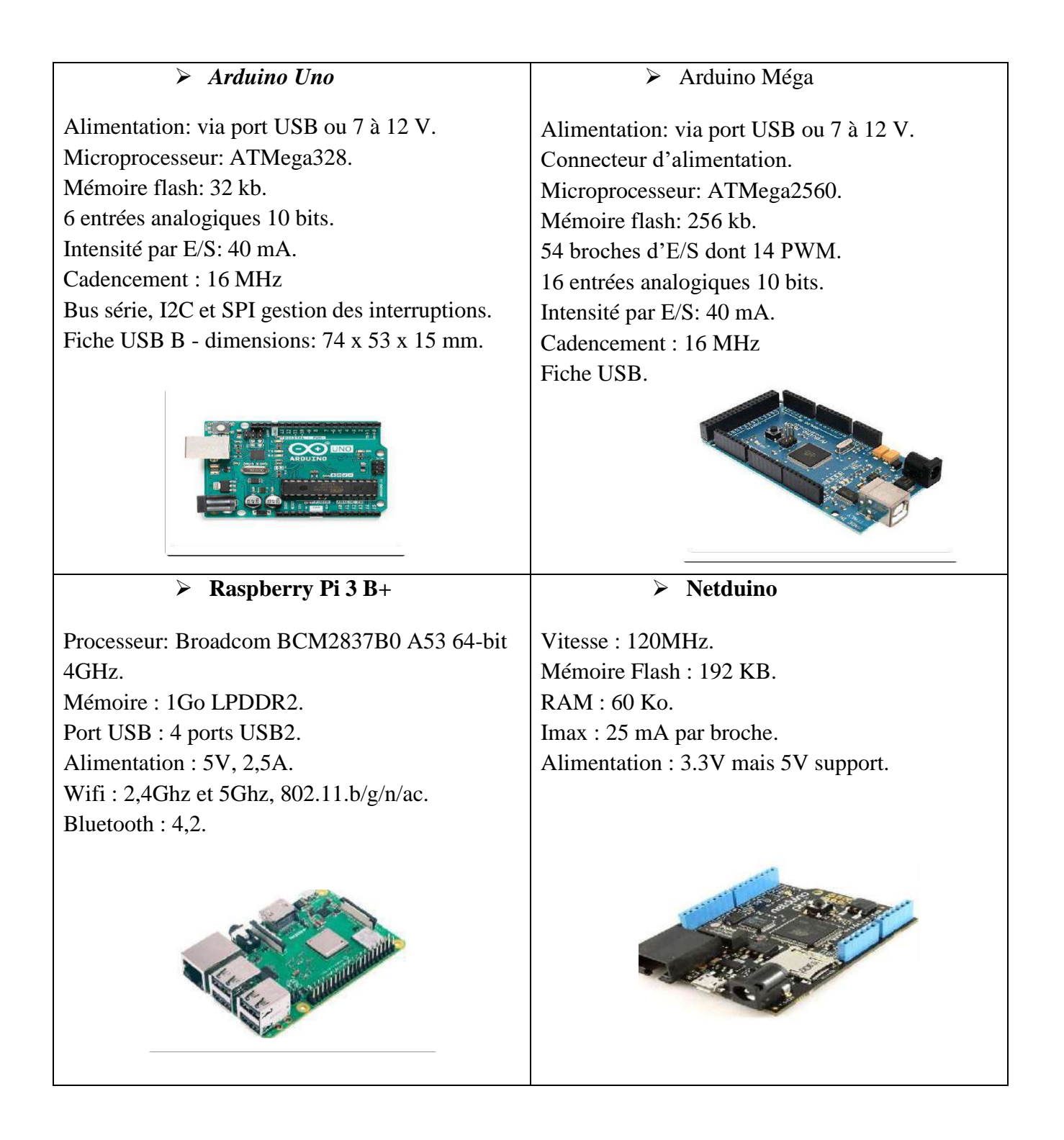

#### **3.5.2. Choix de carte**

Après avoir exposés quelques types des cartes de traitement des données, dans notre projet nous avons choisi une carte Arduino Méga parmi les autres cartes grâce aux avantages qu'il offre pour notre système ainsi que son prix abordable est leur disponibilité sur le marché.

#### **3.6. Connectivité des cartes de traitement des données**

#### **3.6.1. Connectivité avec fil**

Les connecteurs d'extension (en anglais slots) sont des réceptacles généralement situés sur la carte mère des PC, les cartes d'acquisition des données pouvant accueillir des cartes d'extension (ces cartes sont utilisées pour ajouter des fonctionnalités ou augmenter la performance d'un microordinateur, par exemple une carte graphique peut être ajoutée à un ordinateur pour améliorer les performances de l'affichage 3D sur l'écran), ou pour acquisition de certaines données ou affichage. Ces ports peuvent être des ports ISA (vieille interface), PCI (Peripheral Component Interconnect), AGP ou, plus récent, le PCI Express.

On présente sur la figure 1.9 les différents types des connecteurs avec fil :

- Les ports USB (Universal Serial Bus) pour la connexion de périphériques récents : USB 2, 3 et à présent USB Type C,
- Les ports séries pour la connexion de vieux périphériques (plutôt utilisés à présent dans l'industrie),
- Les ports parallèles pour la connexion de vieilles imprimantes, disparus depuis 2010,
- Les connecteurs RJ45 pour la connexion filaire à un réseau informatique,
- Les connecteurs vidéo analogique VGA et numérique DVI, pour la connexion d'un écran d'ordinateur, remplacés à présent par le HDMI et DisplayPort,
- Les connecteurs audios analogiques (jack 3.5 mm) et audio numériques (SPDIF), pour la connexion d'appareils audio comme des haut-parleurs ou un microphone, identifiés par un code couleur,
- Les connecteurs audio/video HDMI ou DisplayPort pour la connexion avec un téléviseur HD, supportant la protection des contenus numériques haute définition (HDCP)
- $\triangleright$  Les connecteurs Parallel ATA ou Serial ATA I (1,5 Gb/s) ou II (3 Gb/s), voire III (6 Gb/s) pour la connexion de périphériques de stockage comme les disques durs, Solid-state drive et disques optiques
- $\triangleright$  E-Sata (en connectique externe) pour la connexion de périphériques de stockage externe à haut débit
- Les connecteurs FireWire IEEE 1394...

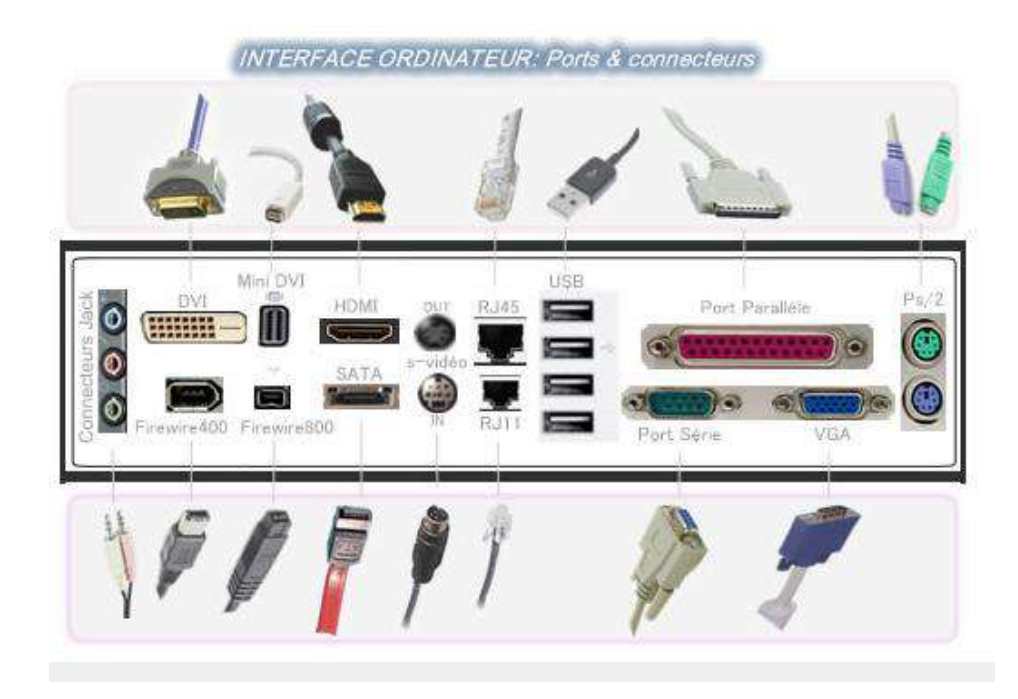

**Figure 1. 9:** Les différents types des connecteurs avec fil d'une carte mère d'un PC.

#### **3.6.2. Connectivité sans fil**

<span id="page-27-0"></span>Pour que nous puissions envoyer les données traitées vers l'unité de contrôle, nousdevons utiliser un protocole de communication comme Wifi, Bluetooth, Zigbee, RFID…etc.

#### **3.6.2.1. Protocole WIFI 802.11**

Protocole Wifi 802.11 : Est un protocole de communication sans fil de courte portée ou le signal s'atténue en fonction de distance entre l'émetteur et le récepteur et les obstacles entre ces deux derniers, il utilise deux plages de fréquence 2,4Ghz et 5Ghz dont la deuxième fréquence (5Ghz) offre presque deux fois la puissance de la première fréquence (2,4Ghz).

Comme tous les réseaux sans fil le Wifi a une normalisation qui doit respecter le modèle OSI (Open Systems Interconnection), cette normalisation est différente d'une norme a l'autre mais elle garde toujours la logique de modèle OSI. [10]

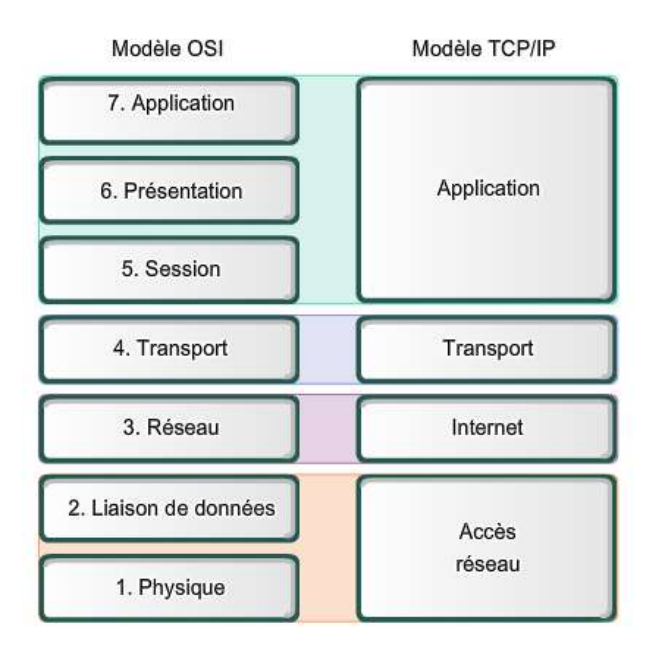

**Figure 1. 10:** Les couches de réseau Wifi.

**3.6.2.2. Protocole Bluettooth IEEE 802.15.1** 

<span id="page-28-0"></span>Est un protocole de communication sans fil, de courte portée il fonctionne dans la bande de fréquence 2,4Ghz, il est largement utilisé dans la vie quotidienne dans de nombreux domaines.

Et Comme tous les réseaux sans fil et le Wifi aussi, Bluetooth a une normalisation qui doit respecter le modèle OSI aussi. [10]

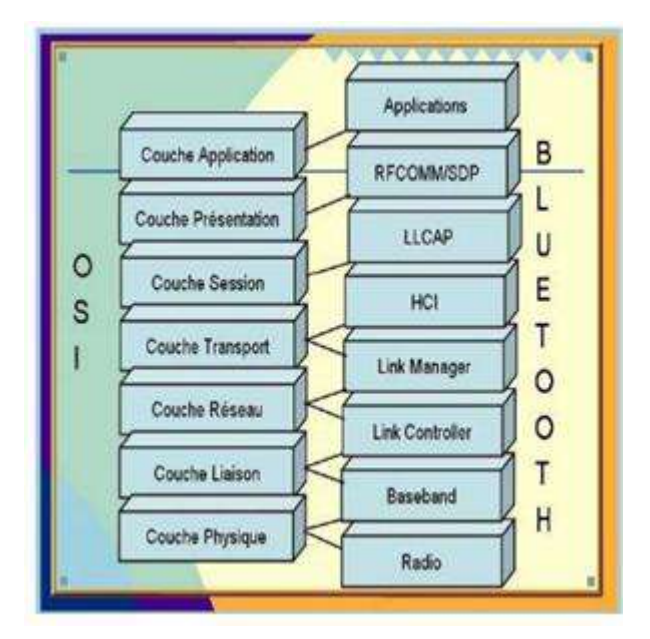

**Figure 1. 11:** Les couches de réseau Bluetooth.

#### <span id="page-29-0"></span>**4. Conclusion**

Dans ce chapitre une description des différentes parties constitue notre projet, le matériel nécessaire pour la réalisation d'un système d'acquisition de données multi-capteur pour qu'on puisse démarrer la réalisation, ainsi que les différents types des systèmes de suivi des capteurs solaires, ou dans notre cas l'acquisition des données sera faite par fil sur site, ainsi que les critères du choix de la carte d'acquisition. Aussi bien que la description des différents protocoles de connectivité des cartes de traitement des données a été faite dans ce chapitre.

Dans notre la carte Arduino Méga a été choisi grâce à la simplicité d'utilisation,la disponibilité. D'autre part nous avons opté pour la connectivité avec fil dans notre travail.

## **CHAPITRE II :** Materiels et loGiCiel

#### **1. Introduction**

La réalisation d'un système d'acquisition de données est basée essentiellement sur le bon choix des composantes constituent ce système, est cela pour que les mesures effectuées par ce dernier seront fiables et très proches à la réalité. Pour cela notre choix sera basé sur des critères majeurs, la disponibilité du composant, la précision, facile à le programmé sur notre carte et à une large plage de mesure, ainsi que les composants sera compatible entre eux.

#### **2. Carte arduino**

L'Arduino Mega 2560 est une carte microcontrôleur basée sur l'ATmega2560. Il dispose de 54 broches d'entrée/sortie numériques (dont 15 peuvent être utilisées comme sorties PWM), 16 entrées analogiques, 4 UART (ports série matériels), un oscillateur à cristal 16 MHz, une connexion USB, une prise d'alimentation, un en-tête ICSP, et un bouton de réinitialisation. Il contient tout le nécessaire pour prendre en charge le microcontrôleur, elle se connecte simplement à un ordinateur avec un câble USB ou on peut l'alimenter avec un adaptateur AC-DC ou une batterie pour commencer. La carte Mega 2560 est compatible avec la plupart des shields conçus pour la Uno et les anciennes cartes Duemilanove ou Diecimila.

<span id="page-31-0"></span>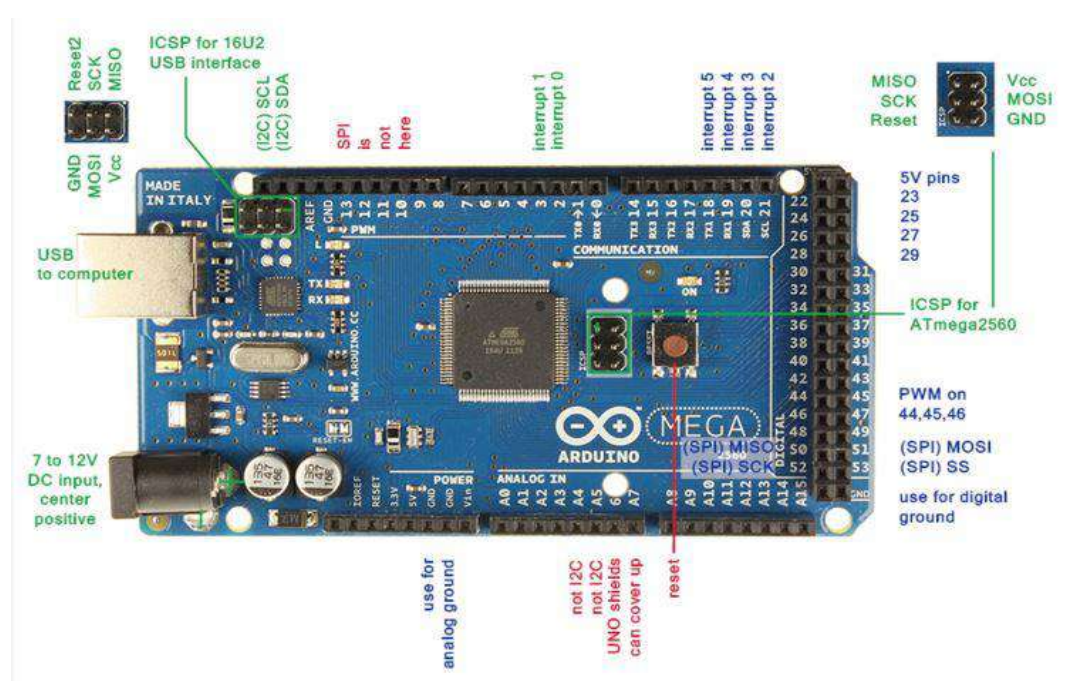

**Figure 2. 1**: Carte Arduino Méga 2560

Elle contient les éléments suivants [11] :

#### **Le noyau** :

Le noyau de la carte Arduino Uno est constitué de :

Un Microcontrôleur ATMega328 :

Les microcontrôleurs sont des unités de traitement de l'information, il renferme dans le même socle l'équivalent d'un microprocesseur, mais aussi les mémoires de programmes et de données, les périphériques d'E/S2, les CAN3, les Timers, Le WatchDog...etc. Pour fonctionner, un programme nommé bootloader doit être chargé et exécuté dans sa mémoire.

**Un circuit Oscillatoire** : Qui est composé de :

#### *Un Quartz 16MHz* :

Le quartz est un composant qui oscille à une fréquence stable lorsqu'il est stimulé électriquement, il a pour but de fournir une base de temps pour le microcontrôleur. Deux condensateurs de 22pF : pour le filtrage et la protection électronique, les condensateurs ont la propriété de stocker des charges électriques qui sert en cas de coupure brutale d'alimentation.

#### *Le circuit d'alimentation* :

Comme son nom l'indique, le circuit d'alimentation sert à fournir de l'électricité pour alimenter la carte, et accessoirement les composants et les circuits externes.

Le circuit d'alimentation est constitué de :

- Un connecteur Jack : Qui achemine une tension Vin depuis la source vers, en premier lieu.
- Une diode : Qui est un dipôle semi-conducteur, le courant passe que d'une seule direction, de l'anode vers la cathode, elle sert à protéger le circuit alimenté en courant continu des erreurs de branchement.
- Un Régulateur L7805 : Qui régule cette tension d'entrée à 5V.
- Un Régulateur AIC1084-33 : Qui régule cette tension à 3.3V pour la broche de la carte Arduino.
- Un Amplificateur Opérationnelle LM358 : Qui détecte une différence de potentielle positive entre ces deux broches d'entrées Alimentées par 3.3V.
- Un Transistor IRF9640 Canal P, à effet de champ : Qui remplit la fonction d'interrupteur électronique qui sélectionne la source d'énergie. En recevant une tension émise par l'Ampli-op,
- **Les Périphériques :**

Il ya14 broches numériques d'entrées/sorties :

- **Pins 0 (RX) et 1 (TX)** : sont utilisés pour la réception (RX) et d'émission (TX) des données en série TTL. Ceux - ci sont connectés aux broches correspondantes du port USB-TTL du processeur ATmega16U2 ou la puces FT232RL.
- **Pins 2 et 3** : peuvent être configurés comme déclencheurs pour des événements externes, tels que la détection d'un front montant ou descendant d'un signal d'entrée.
- **Pins 4, 5, 6, 9, 10 et 11 :** peuvent être configurés via le logiciel avec la fonction analogWrite pour générer des signaux PWM avec une résolution de 8 bits en l'utilisant comme CAN.

On peut grâce à un simple filtre RC obtenir des tensions continues de valeur variable.

- **Pins10, 11, 12, 13** : peuvent être programmés pour réaliser une communication SPI1, SPI utilise une bibliothèque spéciale.
- $\hat{\cdot}$  **Pin 13** : est relié à une diode interne à la carte, utile pour les messages de diagnostic. Lorsque le niveau de la broche est HAUT, le voyant est allumé, quand le niveau de la broche est faible, il est éteint.
- **6 Entrées Analogiques :**

La carte Arduino UNO dispose de 6 entrées analogiques, étiquetées de 0A à A5, dont chacun fournit 10 bits de résolution (en pratique 1024 valeurs différentes). Par défaut, on peut mesurer une tension et la masse, mais il est possible de changer l'extrémité supérieure de sa gamme en utilisant la broche AREF2. En outre, certaines broches ont des caractéristiques spéciales comme pour les broches. Il s'agit d'un artifice permettant de produire une tension variable à partir d'une tension fixe. La technique s'apparente approximativement à du morse : le signal de sortie est modulé d'un signal carré dont la largeur des créneaux varie pour faire varier la tension moyenne. [11].

- **6 Broches pour l'alimentation** : Elle comporte :
- Une connexion Reset pour la réinitialisation.
- Une connexion 3V qui permet à des circuits de puissance compatible de se connecter à la carte Arduino.
- Une connexion 5V fournit par le régulateur L7805CV, cette tension est utile pour d'autres circuit électriques compatibles avec 5 volts.
- Une connexion GND pour la masse.
- Une connexion Vin renvoie la tension appliquée à partir de la prise d'alimentation et peut être utilisée pour alimenter d'autres circuits qui ont déjà un régulateur de tension (par exemple le bouclier appliqué au module).

#### **Circuit Additionnel :**

Il est possible de spécialiser la carte Arduino en l'associant avec des circuits additionnels ou modules que l'on peut fabriquer soi-même ou acheter déjà montés. Lorsqu'ils se branchent directement sur la carte, ces circuits s'appellent des « Shields » ou cartes d'extension. Ces circuits spécialisés apportent au système des fonctionnalités diverses et étendues dont voici quelques exemples. [11] :

- Ethernet : communication réseau.
- Bluetooth ou Zigbee : communication sans fil.

#### **Le langage :**

Le programme est lié à une série d'instruction élémentaires sous forme texte donc la carte lit après exécute les instructions par un ordre un après l'autre.

Enfin après cette étude on a choisi la carte Arduino Méga parce que cette carte est moins chère et plus fiable et facile à programmer.

#### **2.1. La surface d'IDE Arduino**

La programmation avec IDE Arduino est basée sur langage C grâce au compilateur utilisé (AVR GCC) (compilateur C/C++ pour processeur AVR).

Pami les avantages du langage Arduino c'est capacité de supporter toutes les syntaxes standards du langage C, ainsi quelques-unes des outils du C++. Ajoutant qu'autre avantage de ce langage est la disponibilité des librairies qui permet de faciliter la communication avec le matériel connecté à la carte (Afficheurs LCD, capteurs, … etc.). L'écrire d'un programme avec le langage Arduino, oblige l'utilisateur à respecter certaines règles. Notons que l'exécution d'un programme Arduino s'effectue d'une façon séquentielle, c'est-à-dire que les instructions sont exécutées les unes après autres. Notons qu'avant tout, le compilateur doit vérifier l'existence de deux structures obligatoires à tout programme en langage Arduino qui sont, la partie initialisation et configuration des entrées/sorties (la fonction setup ()) et la partie principale qui s'exécute en boucle (la fonction loop ()).

- $\triangleright$  Void setup : c'est la fonction de déclaration et l'initialisation et qui est exécutée une seul fois au démarrage donc cette partie doit contenir les initialisations (temps, démarrage de communication…etc.).
- Void loop : cette fonction est une boucle sans fin, et qui est exécuté en boucle une fois le void setup est exécuté.

Dans cette surface on peut écrire notre programme et le téléverser vers la carte Arduino via le port USB.
La figure 2.3 représente une fenêtre vide qui sera remplie de mots et de chiffres et d'autres textes. Cette fenêtre est comme tout autre logiciel que nous utilisions. Elle contient des menus, des boutons, des alertes spéciales, et toutes sortes de contrôles : Ouvrir, Enregistrer, et le bouton du moniteur de série à l'extrême droit. [11]

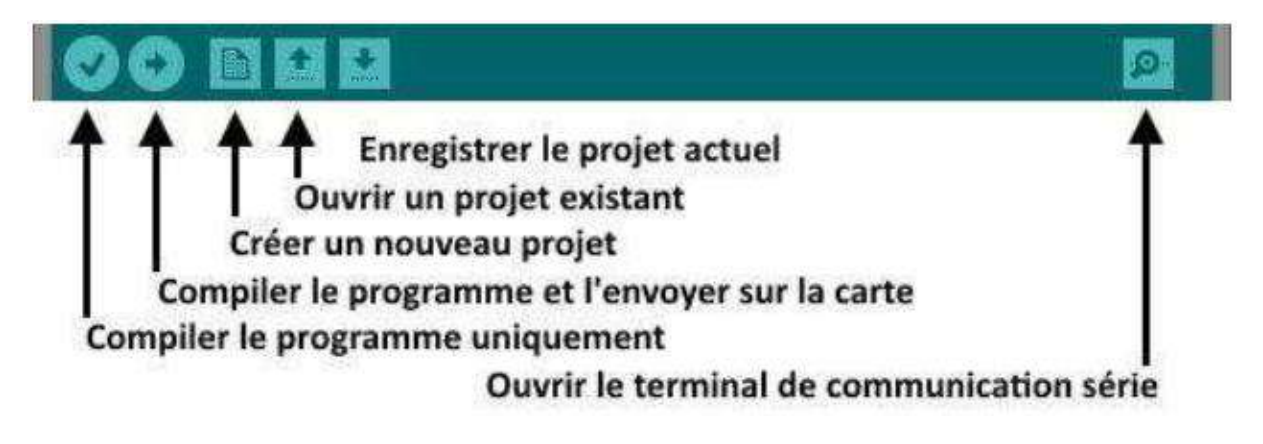

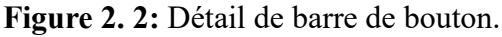

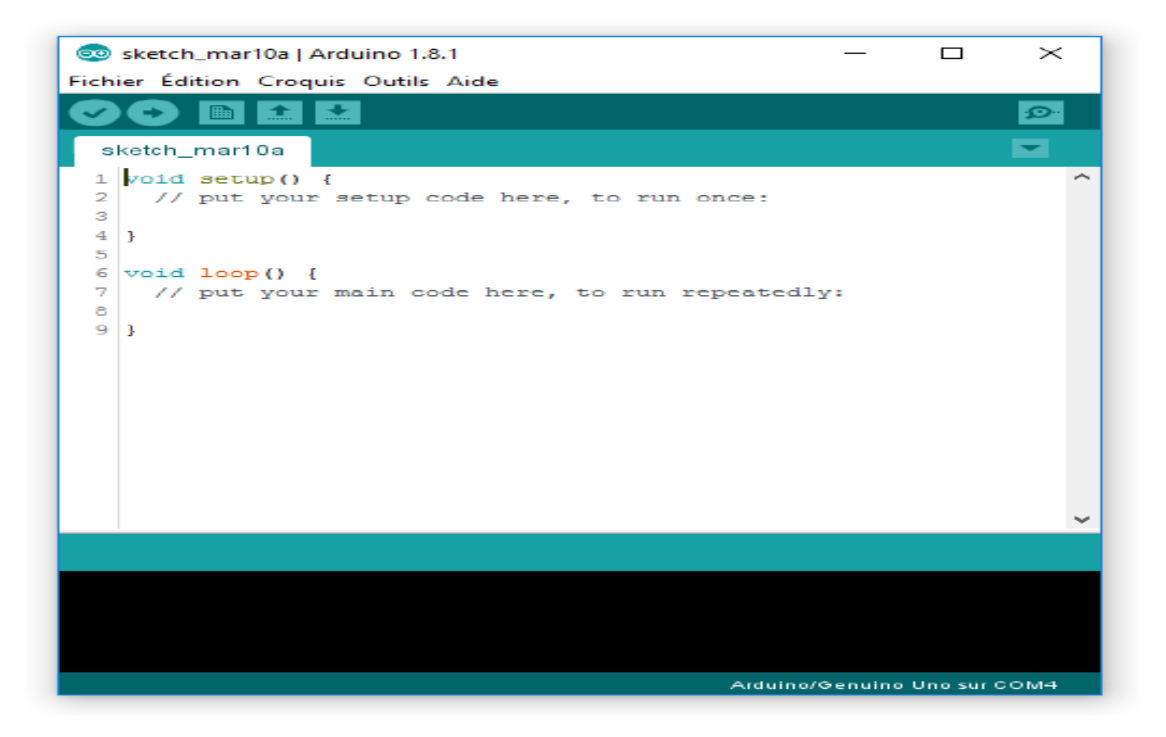

**Figure 2. 3:** Page vierge dans le logiciel Arduino.

### **3. Les composantes électroniques**

### **3.1. Les capteurs utilisés**

### **3.1.1. Capteur d'humidité et de température (DHT11)**

Le DH11 figure 2.4 est un capteur numérique d'humidité et de température qui utilise un élément de détection à semi-conducteur pour mesurer la température et l'humidité relative de l'air ambiant. Il est couramment utilisé dans des applications telles que la domestique, la surveillance environnementale et l'automatisation des bâtiments. Le DHT11 est un capteur qui n'est pas cher et facile à utiliser. Il utilise une interface de communication série à un fil, ce qui signifie qu'il ne nécessite qu'un seul fil pour communiquer avec un microcontrôleur ou un autre système de contrôle. Le capteur est également doté d'une puce de conversion analogique-numérique intégrée, ce qui simplifie la lecture des données.

Dans le cadre du banc d'essai pour un capteur solaire cylindro-parabolique, le capteur DHT11 peut être utilisé pour mesurer la température et l'humidité de l'air ambiant autour du système. En plaçant le capteur à un endroit stratégique dans l'espace d'essai, les données collectées peuvent être utilisées pour évaluer les performances du système et pour optimiser les conditions environnementales pour maximiser son rendement.

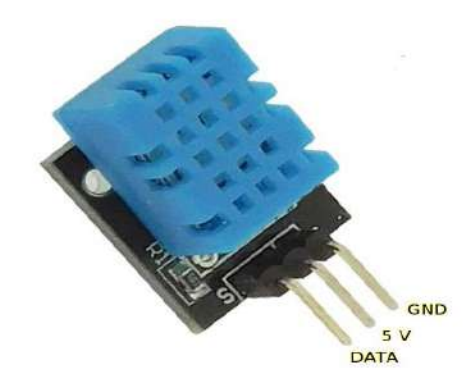

**Figure 2.4 : Capteur DHT11.** 

### **3.1.1.1. Les Caractéristiques de DHT11**

- $\div$  Humidité: de 20 à 80% avec une précision de  $+/- 5\%$
- $\div$  Temperature: de 0 à 50°C avec une précision de +/- 2°C
- Fréquence de mesure: 1hz
- Alimentation: de 3 à 5V
- Stabilité:  $+/- 1\%$  par an. [7]

### **3.1.2. Le Capteur de température de type PT100**

Le capteur PT100 est un type de capteur de température qui utilise une résistance de platine pour mesurer la température. Il est appelé PT100 car il a une résistance de 100 ohms à 0 degré Celsius. Le principe de fonctionnement du capteur PT100 est basé sur la variation de la résistance électrique d'un élément de platine en fonction de la température. La résistance de platine augmente de manière linéaire avec la température, ce qui permet de mesurer précisément la température en utilisant la variation de résistance.

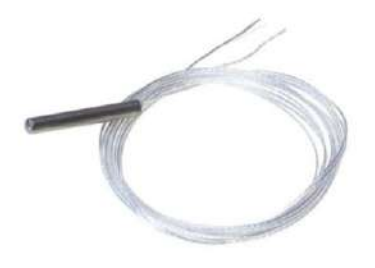

**Figure 2. 5:** Capteur de température type PT-100.

### **3.1.2.1. Les caractéristiques du capteur PT100**

- Alimentation: de 3 à 5V
- $\triangleleft$  Dimension plongeuse: Ø 6,0 x 50 mm
- Longueur: 5 m
- Classe B
- $\div$  Précision à 0°C:  $\pm$  0,30°C
- Limites de température: -50 à 180 °C
- $\div$  Câble d'extension: 2 x 0,30 mm<sup>2</sup>
- Raccordement par fils
- $\bullet$  Double isolation

### **3.1.3. Le Débitmètre YF-S201**

Pour la mesure de débit d'eau nous avons le capteur YF-S201, ce capteur de débit est constitué d'un rotor et d'un capteur à effet hall. Lorsque l'eau passe dans le capteur, la rotation du rotor génère des impulsions en fonction du débit. La fréquence de sortie varie en fonction de la vitesse du rotor. Convient pour de l'eau uniquement.

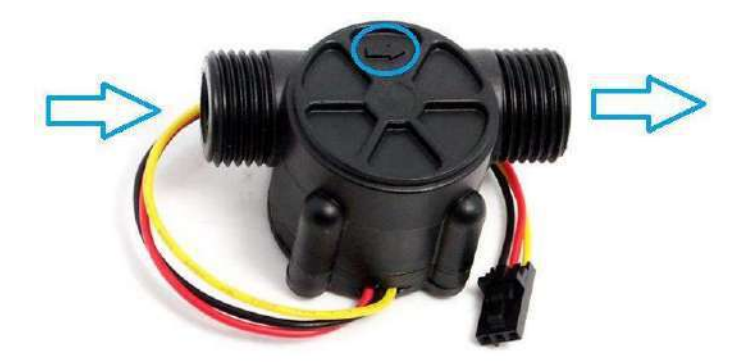

**Figure 2. 6:** Débitmètre YF-S201.

### **3.1.3.1. Les caractéristiques débitmètre YF-S201**

- $\div$  Alimentation : 5 à 24 Vcc
- $\div$  Consommation : 15 mA (sous 5 Vcc)
- $\triangleleft$  Plage de mesure : 1 à 30 l/min
- $\div$  Pression maxi: 1,2 Mpa
- $\div$  Précision : +/- 3% (entre 1 et 10 l/min)
- Formule de conversion : débit (en  $1/\text{min}$ ) = fréquence (en Hz) / 7,5
- $\div$  Dimensions : 63 x 36 x 35 mm
- $\div$  Température d'utilisation : 0 à 80°C
- $\div$  Diamètre du filet : 1/2"
- $\div$  Poids : 43 g
- **4. Les composantes d'affichage**

### **4.1. Le DATA STREAMER de l'Excel**

Data Streamer est un transfert de données bidirectionnel pour Excel qui diffuse des données en direct d'un microcontrôleur vers Excel et renvoie les données d'Excel vers le microcontrôleur. cette option nous a permis de faire la visualisions des résultats de la mesure.

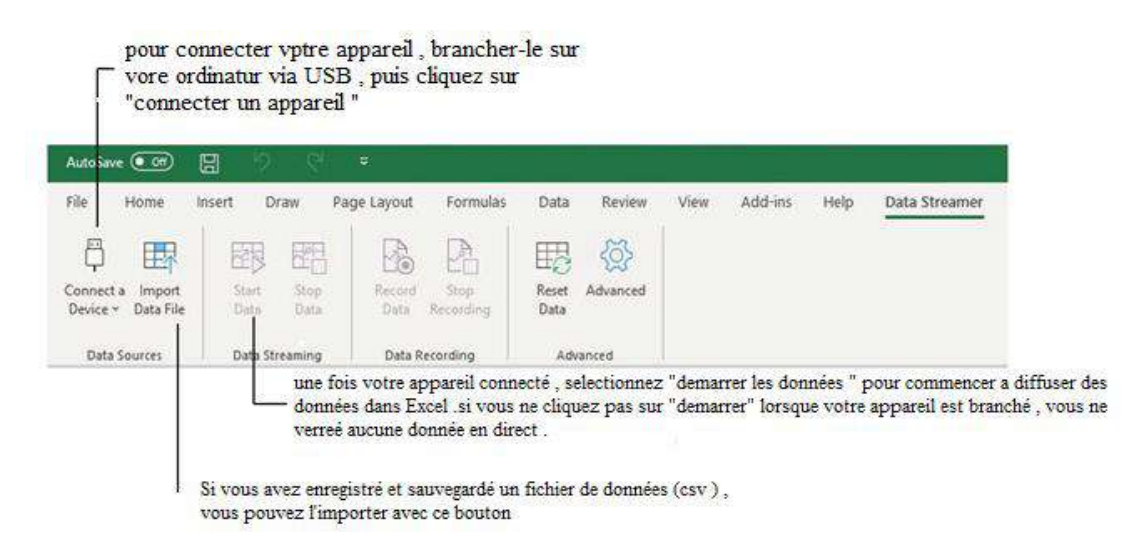

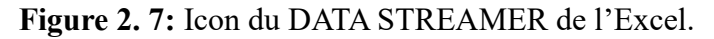

### **5. Les composant de puissance**

### **5.1. Le moteur pas à pas de commande**

Un moteur pas à pas est un type de moteur électrique qui effectue des mouvements discrets en tournant d'un angle fixe (ou pas) à chaque impulsion électrique qu'il reçoit. Contrairement aux moteurs conventionnels, qui tournent continuellement, les moteurs pas à pas sont idéaux pour les applications nécessitant un positionnement précis.

Dans notre travail nous avons choisi un moteur pas à pas bipolaire avec couple de maintien de l'ordre de 220 kg-cm avec un courant de 4 A/6 A par phase. La taille du cadre de montage est NEMA :42 avec un angle de pas de 1,8 degré figure 2.8.

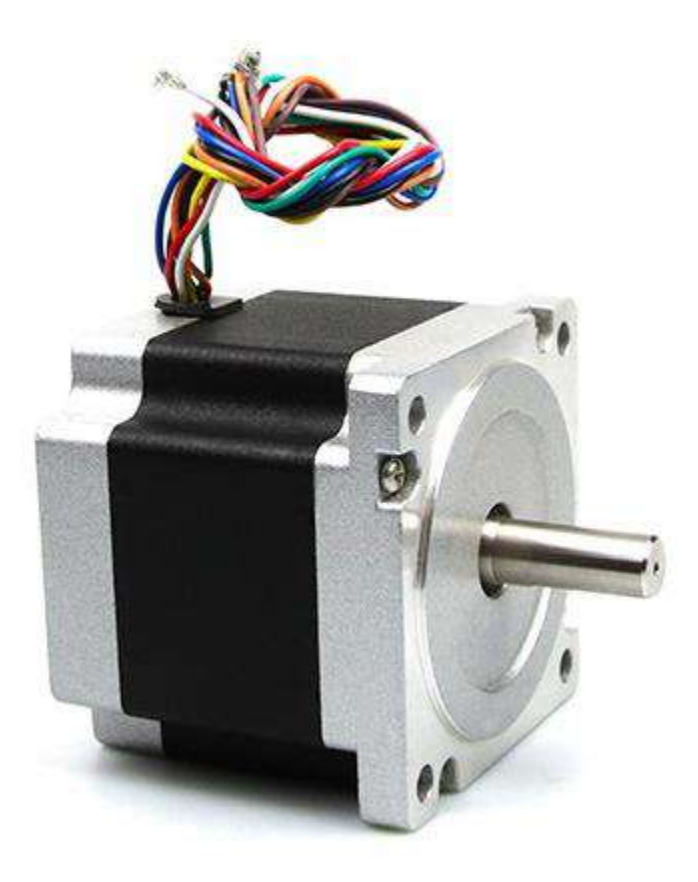

**Figure 2. 8:** Moteur pas à pas de commande.

### **5.1.1. Les caractéristiques du moteur pas à pas de commande**

- $\div$  Nombre de phase 2 (bipolaire)
- $\triangleleft$  Angle de pas  $1,8^{\circ}$
- Température maximale de fonctionnement 80℃max
- Température ambiante -20℃~+50℃
- Résistance d'isolement 100 MΩ Min. ,500VDC
- Rigidité diélectrique 500VAC pendant 1 minute
- $\div$  Jeu radial de l'arbre 0,02 Max. (charge de 450 g)
- $\div$  Jeu axial de l'arbre 0,08 Max. (charge de 450 g)
- Max. force radiale 220N (20mm de la bride)
- Max. force axiale 60N

### **5.2. Driver du moteur JK1545**

Pour faire commander le capteur solaire en fonction de l'angle d'élévation du soleil journalier il faut appeler à système spécial pour l'instrumentation du moteur pas à pas de commande du capteur, ce système est un circuit électronique appelé driver du moteur pas à pas, dans notre travail on a choisi un driver du type JK 1545.

Le driver JK1545 figure 2.9 est un circuit électronique qui permet de générer les signaux électriques nécessaires pour contrôler le moteur pas à pas. Il utilise un ensemble de transistors pour activer les bobines du moteur dans l'ordre correct, en fonction de la séquence de pas souhaitée.

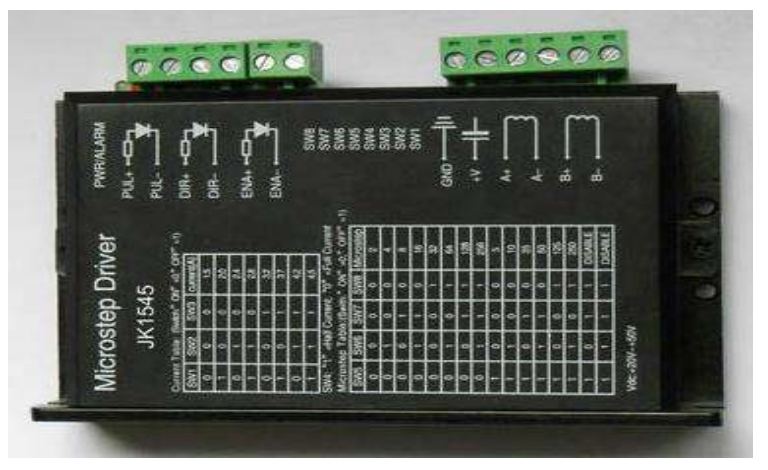

**Figure 2. 9:** Driver 1545 du Moteur pas à pas de commande.

### **5.2.1. Les caractéristiques du Driver JK1545**

- $\div$  Type entrée alimentation CC: 24 V ~ 50 V CC
- $\div$  Courant de sortie: 1,3 A-4,5 A
- Mircostepping :  $1 (1,8^{\circ})$ ,  $1/2$ ,  $1/4$ ,  $1/8$ ,  $1/16$ ,  $1/32$ ,  $1/64$ ,  $1/128$ ,  $1/256$ ,  $1/5$ ,

1/10 、 1/25、1/50、1/125、1/250

 Protection: protection contre le surchauffe, verrouillage automatique à mi- courant, protection contre les erreurs de connexion.

- $\div$  Dimensions: 118 mm × 76 mm × 33 mm
- $\div$  Poids: < 300 g.
- Environnement de travail:Température-15~40℃ Humidité<90%。

### **6. Les composant de communication**

Comme on a vu dans le chapitre I il existe deux modes de connectivité des systèmes d'acquisition des données soient avec fil ou sans fil, dans notre travail on a opté pour la connectivité par câble, est vu que toutes les cartes Arduino sont dotées par câble USB 2.0 figure 2.10, ce câble sera nous sert à faire cette connectivité. [12]

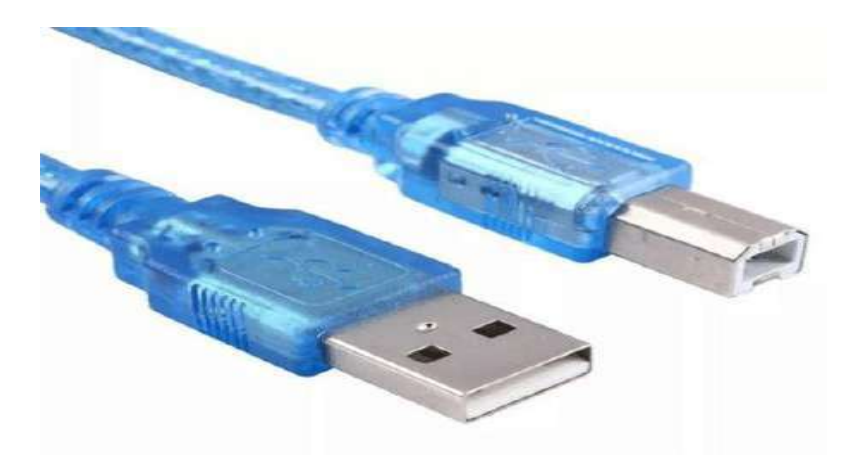

**Figure 2. 10:** Câble USB 2.0 de connectivité de l'Arduino.

### **7. Conclusion**

Dans ce chapitre nous avons commencé par un aperçu général sur le concentrateur cylindroparabolique. Après avoir exposé l'essentiel et les bases de fonctionnement de concentrateur, ainsi que les différentes Caractéristiques, et les différentes technologiques de ce secteur.

Ensuite, nous avons exprimés le principe de fonctionnement, les types de suiveurs, et les différentes techniques du suivi solaire.

En plus une est concernant le système d'acquisition de données on a présenté toutes les composantes que nous allons les utiliser dans ce projet, et lesquelles qu'on a choisi suivant leurs performances, et caractéristique et la disponibilité de chaque un.

# **CHAPITRE III :** realisation Du projet, instruMentation et Mesure

### **1. Introduction**

Le chapitre 03 de ce travail porte sur la réalisation d'un capteur cylindro-parabolique, qui est un type de capteur solaire concentré utilisé pour la production d'énergie solaire thermique. La réalisation de ce capteur se fera en trois étapes principales : la réalisation du réflecteur parabolique, la réalisation du tube absorbeur, et la réalisation d'un système de mouvement pour suivre le soleil. Cette dernière étape est cruciale pour maximiser l'efficacité du capteur, car elle permet de maintenir l'angle d'incidence des rayons solaires à un niveau optimal tout au long de la journée.

Dans ce chapitre, nous présenterons en détail le processus de réalisation de chaque étape, en commençant par une conception du réflecteur parabolique à l'aide de logiciels SolidWorks, suivi de la fabrication du tube absorbeur en utilisant des techniques de pliage et de soudage de feuilles métalliques. Nous aborderons également la conception et la mise en place du système de mouvement, qui sera basé sur des moteurs pas à pas contrôlés par un microcontrôleur.

Enfin, nous détaillerons la conception et la fabrication du support pour le capteur, qui devra être robuste et stable pour maintenir le capteur dans la position optimale pour la production d'énergie solaire thermique. Tout au long de ce chapitre, nous mettrons en évidence les principaux défis et difficultés rencontrés lors de la réalisation de chaque étape, ainsi que les solutions et les choix techniques qui ont été adoptés pour y faire face.

### **2. Réalisation du concentrateur solaire**

### **2.1. Tube absorbeur**

Est une partie essentielle d'un capteur solaire cylindro-parabolique, également connu sous le nom de concentrateur solaire. Il s'agit d'un tube en métal noir mat qui est placé au foyer de la parabole et qui absorbe l'énergie solaire concentrée par le réflecteur. Le tube absorbeur est généralement rempli d'un fluide caloporteur, qui est chauffé par l'énergie solaire et transporté vers un échangeur de chaleur pour fournir de la chaleur utile. La performance du tube absorbeur dépend de facteurs tels que la nature du revêtement noir mat, la qualité de la surface interne du tube, le diamètre et

l'épaisseur de la paroi du tube, ainsi que la qualité de la liaison entre le tube absorbeur et le réflecteur. [13]

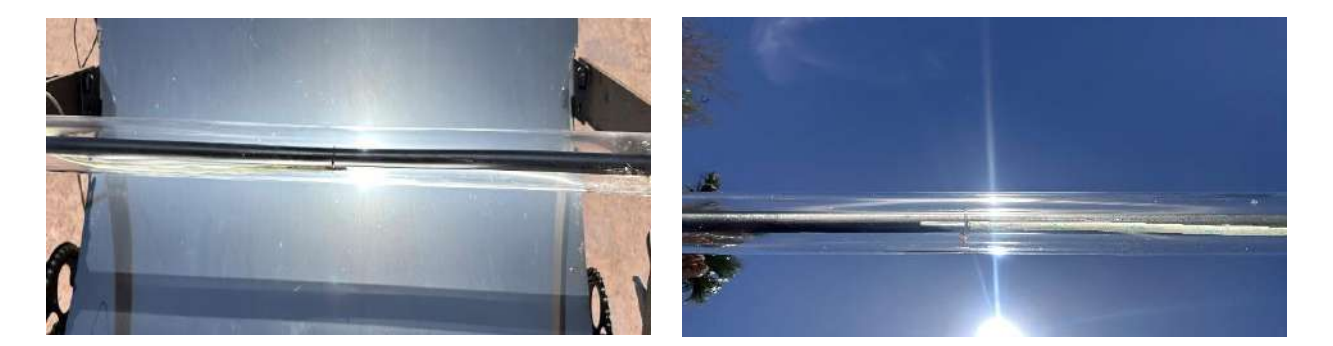

**Figure 3. 1:** Tube absorbeur.

### **2.2. Réflecteur**

Est composé d'une structure en aluminium non oxydable recouverte d'une couche réfléchissante. Le réflecteur est conçu pour réfléchir efficacement les rayons solaires vers le tube absorbeur placé au foyer. La qualité du réflecteur est donc un élément important de la performance globale du capteur. Les surfaces réfléchissantes en aluminium ou en acier inoxydable sont couramment utilisées car elles ont une bonne réflectivité et une longue durée de vie. Pour notre travail on a choisi une tôle d'épaisseur 0.5 mm en acier inoxydable.

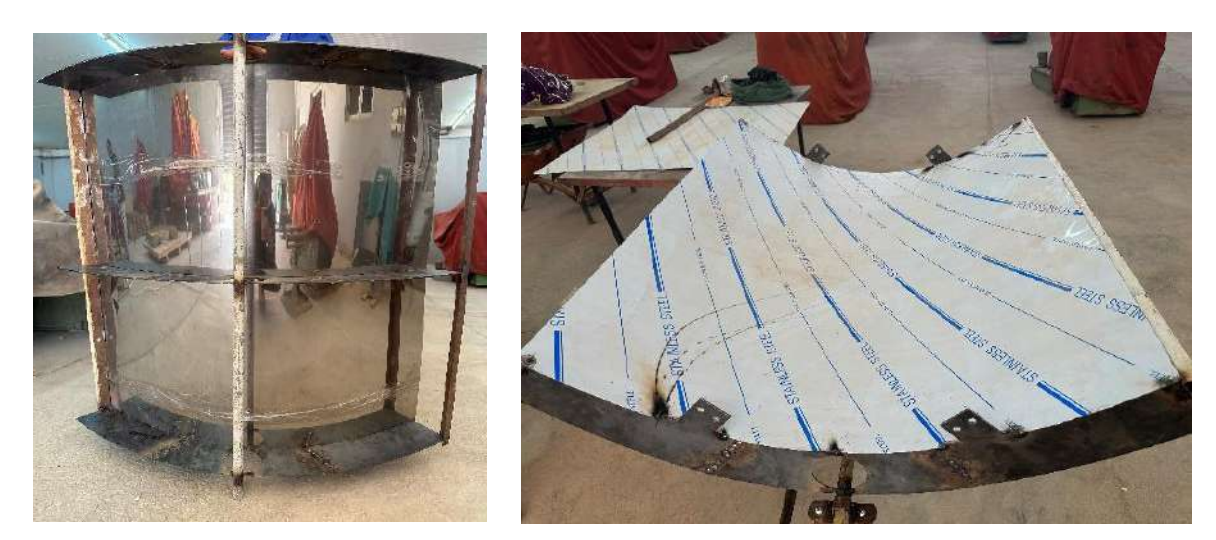

**Figure 3. 2 :** Le Réflecteur.

### **3. Réalisation du suiveur solaire**

### **3.1. Le support**

Le support en métal est un dispositif conçu pour maintenir le capteur cylindro-parabolique en place et lui permettre de pivoter facilement pour suivre la trajectoire du soleil. Le support est fabriqué à partir des barres en tube carré métallique, pour assurer une stabilité et une fiabilité maximales.[14]

Le support est équipé d'un mécanisme de rotation qui permet au capteur de pivoter sur un axe horizontal. Ce mécanisme est généralement constitué d'un plateau de vélo et d'une chaîne qui transmettent la rotation du capteur à un moteur ou à une manivelle. De plus, le support contient également deux paliers pour faciliter la rotation du capteur, ces derniers sont des roulements à billes ou d'une douille en bronze qui réduit les frottements et permet une rotation en douceur du capteur. Cela réduit l'usure et la fatigue du système et garantit une longue durée de vie

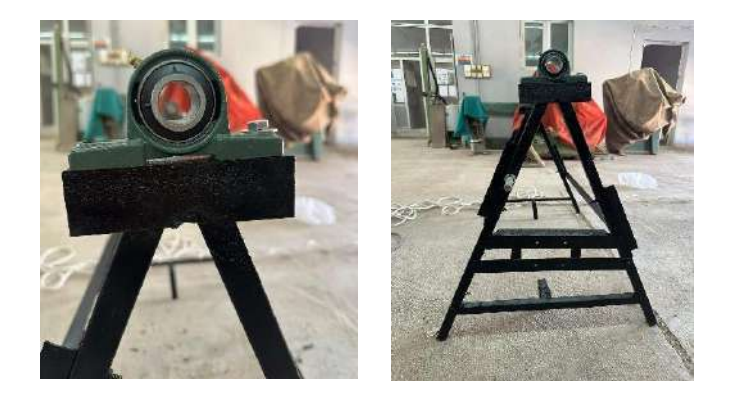

**Figure 3. 3:** Support de capteur solaire cylindro-parabolique.

### **3.2. Mécanisme de rotation**

Le mécanisme de rotation est essentiel pour que le capteur puisse suivre le mouvement du soleil tout au long de la journée, il est composé de deux pièces, le plateau ou roue de chaine et la chaine de transmission du mouvement figure 3.4. [15]

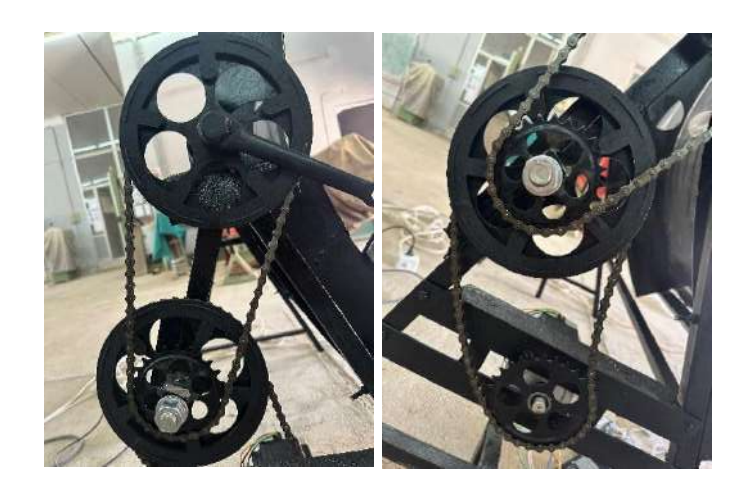

**Figure 3. 4:** Mécanisme de rotation.

Le choix d'une la chaîne pour ce mécanisme est basé sur sa robustesse et sa capacité à transmettre efficacement le mouvement du moteur à l'axe du plateau, sa disponibilité se facilite leur remplacement si nécessaire, ainsi que les chaines ayant une résistance très élevée aux conditions climatiques sévère.

### **4. Mesure et instrumentation du concentrateur**

### **4.1. Schéma de montage du moteur pas à pas avec l'Arduino**

Le câblage du moteur pas à pas nécessite un dispositif d'instrumentation appelé le driver qui est déjà décrit dans le chapitre 1.

Dans notre cas le driver choisi c'est le JK1545 pour faire le contrôle de notre moteur pas à pas.

Le schéma de montage du moteur pas à pas avec driver JK1545 comprend plusieurs éléments clés :

- 1. Le moteur pas à pas lui-même, qui est connecté aux sorties du driver.
- 2. Le driver JK1545, qui est alimenté par une source d'alimentation externe et qui génère les signaux électriques pour contrôler le moteur.
- 3. Des résistances, qui limitent le courant qui circule dans les bobines du moteur et protègent ainsi le driver et le moteur contre les surtensions.
- 4. Des condensateurs, qui stabilisent la tension d'alimentation et réduisent les interférences électromagnétiques.
- 5. Des connecteurs, qui permettent de connecter les différents éléments du circuit entre eux.

La figure 3.5 présente le schéma de câblage du moteur pas a pas avec le driver JK 1545 ainsi qu'avec le microcontrôleur utilisé (Arduino Méga).

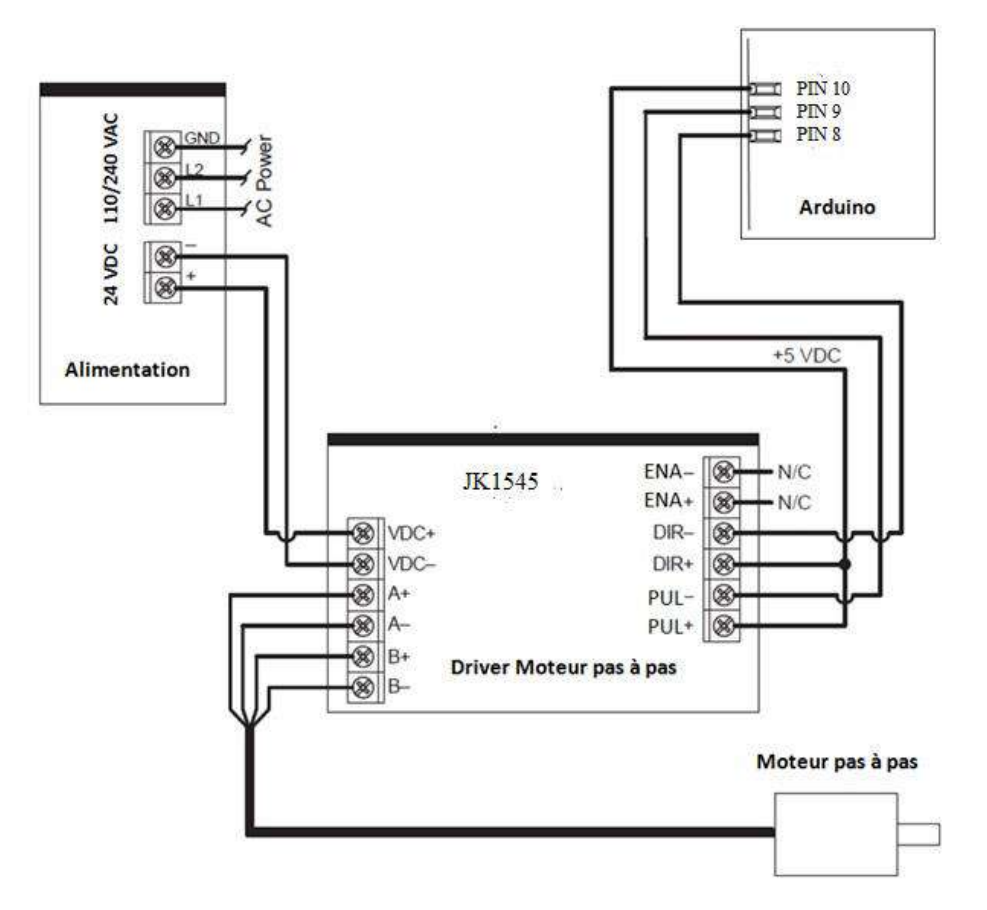

**Figure 3. 5 :** Schéma du Montage du moteur pas à pas.

### **4.2. Schéma de montage du capteur de température de type PT100**

Dans ce cas, les capteurs PT100 sont fixés à l'intérieur du tube absorbeur, généralement à trois points différents. Ces capteurs sont connectés à une source d'alimentation et à un circuit de mesure, qui convertit la variation de la résistance du capteur en une tension proportionnelle à la température.[16]

Les signaux électriques générés par les capteurs PT100 sont ensuite traités par un système d'acquisition de données, qui collecte les données de température à des intervalles réguliers. Les données collectées peuvent être stockées pour une analyse ultérieure ou utilisées pour contrôler et réguler le système en temps réel.

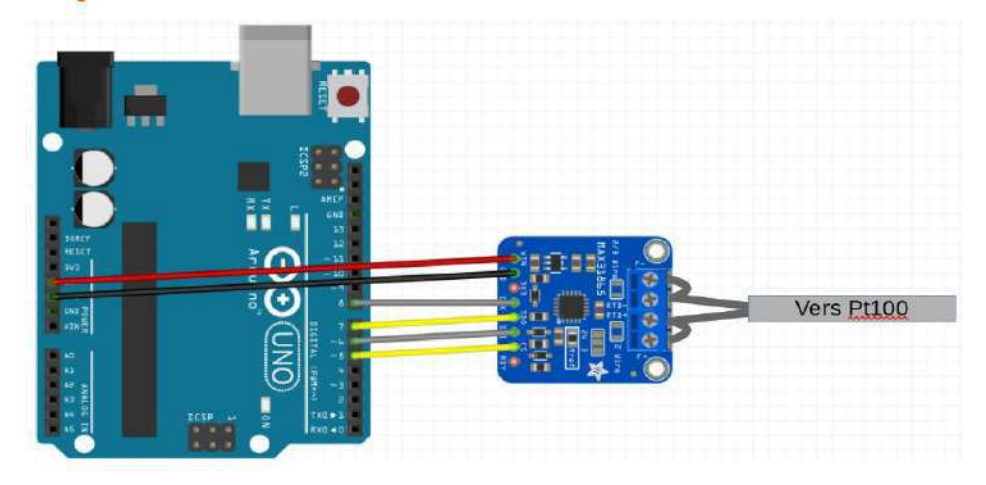

**Figure 3. 6:** Schéma de montage du capteur de température type Pt100.

### **4.3. Schéma de montage du capteur DHT11**

Dans le cadre du banc d'essai pour un capteur solaire cylindro-parabolique, le capteur DHT peut être utilisé pour mesurer la température et l'humidité de l'air ambiant autour du système. En plaçant le capteur à un endroit stratégique dans l'espace d'essai, les données collectées peuvent être utilisées pour évaluer les performances du système et pour optimiser les conditions environnementales pour maximiser son rendement.

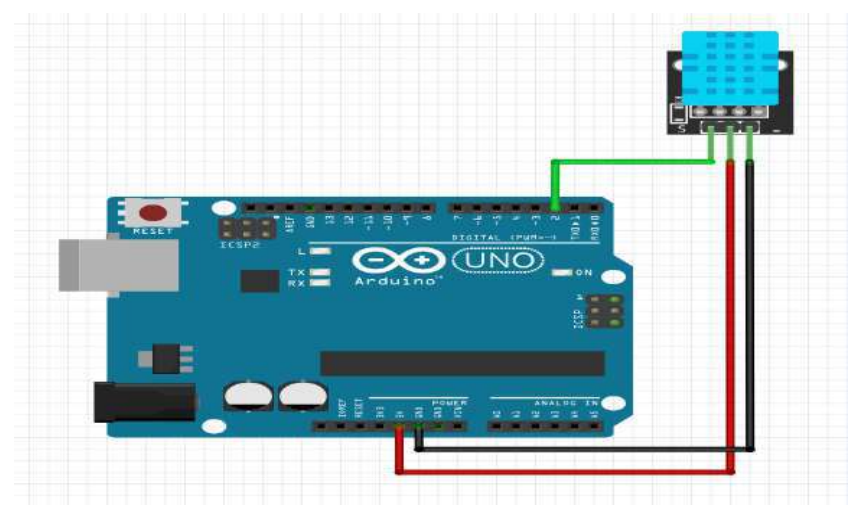

**Figure 3. 7 :** Schéma de montage de capteur DHT11.

### **4.4. Schéma de montage du débitmètre YF-S201**

Nous avons ensuite connecté le capteur de débit d'eau à une carte Arduino, qui nous a permis de mesurer le débit d'eau en temps réel. Nous avons utilisé un programme sur l'Arduino pour compter le nombre d'impulsions du capteur de débit d'eau pendant une période de temps donnée, puis nous avons utilisé cette information pour calculer le débit d'eau.

Dans notre banc d'essai, le débit d'eau sera mesuré dans le tube absorbeur toutes les 10 secondes pendant une période de 10 heures (de 8h à 18h). Cela nous a permis de suivre le débit d'eau en temps réel et de voir comment il variait en fonction de la lumière solaire et des autres paramètres de notre système de capteur solaire cylindro-parabolique.

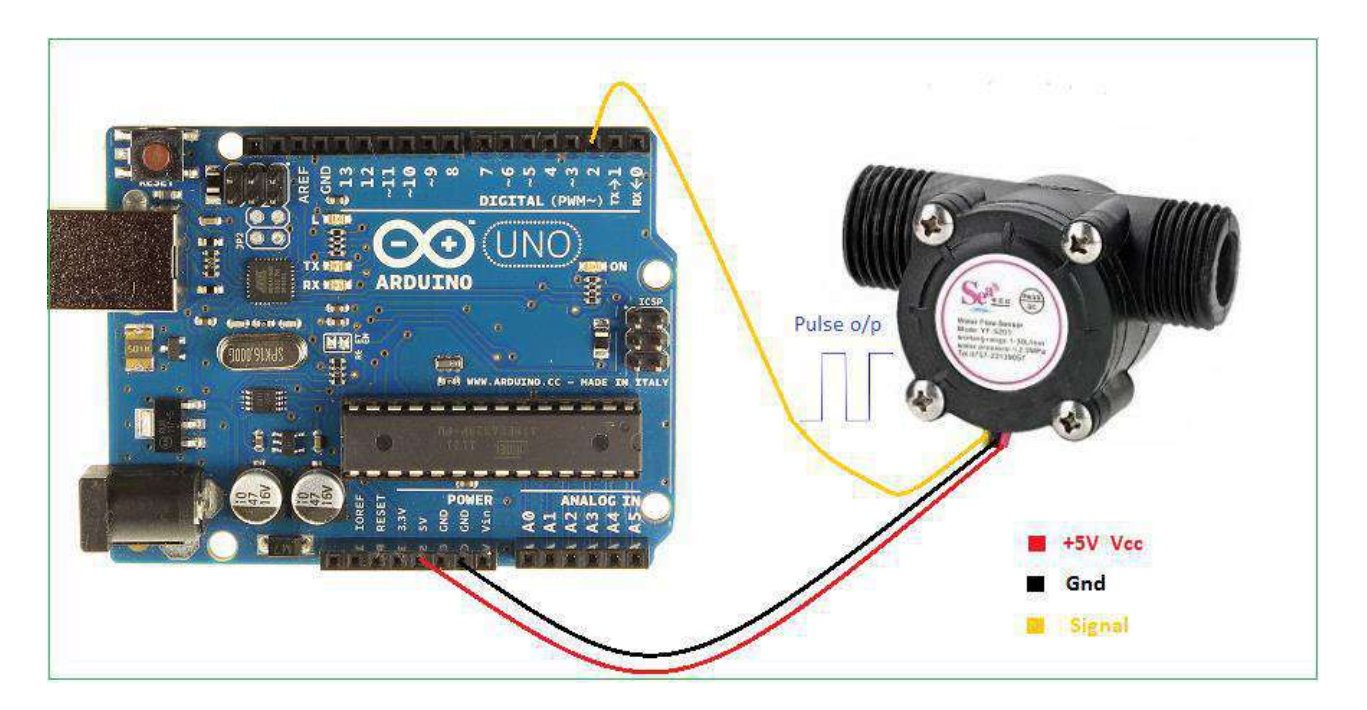

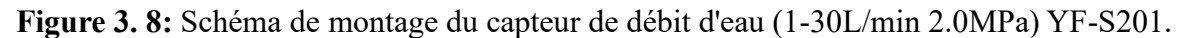

### **5. Mesure et résultats**

### **5.1. Organigramme de la commande de suiveur solaire**

Pour faire les mesures avec nous avons réalisé un organigramme global pour qui définit toutes les étapes nécessaires à cette opération de notre projet figure3.6.

44

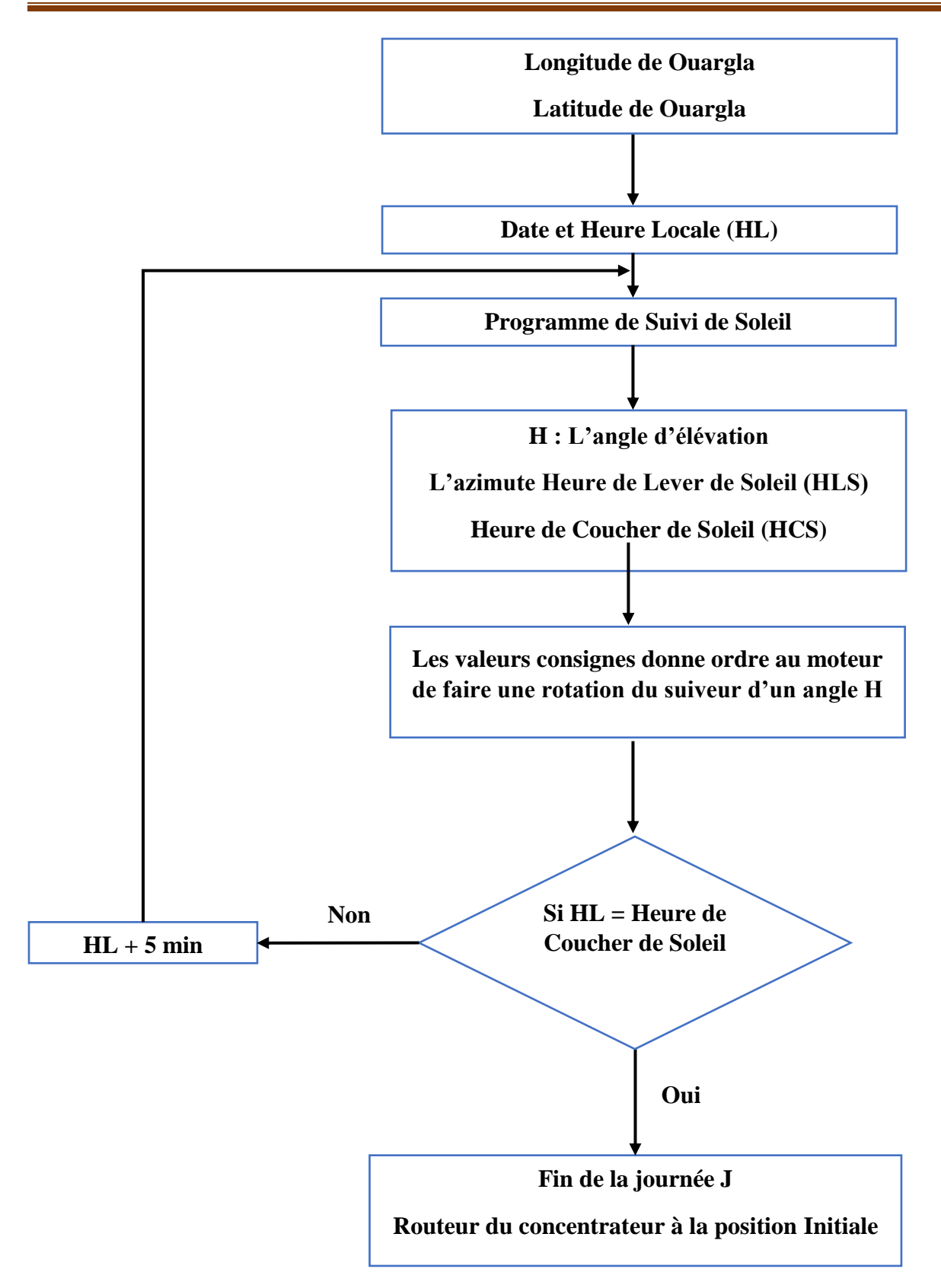

**Figure 3. 9:** Organigramme du suiveur solaire.

### **5.2. Programme de la commande de suiveur solaire sur IDE Arduino**

L'organigramme d'écrit par la figure 3.9 sera traduit à un programme écrit sur IDE Arduino permet

au suiveur solaire de suivre le soleil durant une journée donnée figure 3.10

```
#include <Stepper.h>
#include <SunPosition.h>
// Initialiser les broches DIR, STEP et ENA du driver
\frac{1}{2} const int DIR_PIN = 8;<br>const int STEP_PIN = 9;
const int ENA \overline{P}IN = 10;
// Définir le nombre de pas par tour pour le moteur
const int STEPS_PER_REV = 200;
// Initialiser le moteur pas à pas
//Stepper motor(STEPS_PER_REV,DIR_PIN,STEP_PIN,ENA_PIN);
//Stepper motor(STEPS_PER_REV, DIR_PIN, STEP_PIN, ENA_PIN);
// or
Stepper motor(STEPS_PER_REV, DIR_PIN, STEP_PIN, ENA_PIN, -1);
// Configuration de la position de la cible solaire
//float target_elevation_angle = 0;// Configuration des coordonnées géographiques
float latitude = 30.99801450;
float longitude = 6.76645360;
float time = 1683522000;
void setup() {
  // Configuration de la vitesse du moteur pas à pas
  motor.setSpeed(500);
  // Initialiser les broches en sortie<br>pinMode(DIR_PIN, OUTPUT);
  pinMode(STEP_PIN, OUTPUT);
  pinMode(ENA_PIN, OUTPUT);
  // Configuration de la communication série
  Serial.begin(9600);
Ł
void loop() {
For (int i = 0; i < 168; i++) {
    SunPosition sun(latitude, longitude, time);
    Serial.print("Angle d'elevation à ");
    Serial.print(sun.altitude());
    Serial.print(" heures = ");
    Serial.println(time);
int sunrise();
int sunset()
//Serial.println(sunrise());Serial.println(sunset());
    time = time+300; // incrémente le temps d'une heure
    //float hour = time /3600;
    //float min = (\text{time-hour})/60;
    //Serial.print(hour);Serial.print(":");Serial.println(min);
float steps_per_degree = STEPS_PER_REV / 360.0;
int steps = round(sun.altitude() * steps_per_degree);
motor.step(steps);
    delay(300000); // attend une 5 min avant de passer à l'heure suivante
  Y
  while (true) {} // arrête la boucle
Y
```
**Figure 3. 10:** Programme de suiveur solaire.

٦

### **5.3. Programme d'acquisition de données sur IDE Arduino**

L'exécution du programme d'acquisition des données nous permis la lecture des capteurs (les données), ou leurs valeurs serons stockée sur notre PC dans une feuille Excel selon une format csv figure 3.11.

```
#include <DHT.h>
// Définition du débitmètre
const int pinDebimetre = 2; // Définir le débitmètre sur la broche 2
#define DHTPIN 3 // Définir la broche à laquelle le capteur DHT11 est connecté
// Definit le type de capteur utilise
    #define DHTTYPE DHT11
     DHT dht(DHTPIN, DHTTYPE);
// Variables
volatile int pulseCount = 0;
float flowRate = 0.0;
float flowMilliLitres = 0;
unsigned long oldTime = 0;
// Fonction d'interruption (ISR)
void pulseCounter()
{
  // Incrémenter le compteur d'impulsions
  pulseCount++;
}
#define POEPIN0 A0 ;
#define POEPIN1 A1 ;
#define POEPIN2 A2 ;
#define POEPIN3 A3 ;
#define POEPIN4 A4 ;
void setup()
{
   // Configuration de la broche du débitmètre en tant qu'entrée
```

```
 pinMode(pinDebimetre, INPUT);
  // Activer l'interruption sur les impulsions entrantes
  attachInterrupt(digitalPinToInterrupt(pinDebimetre), pulseCounter, FALLING);
// Configuration du port série
Serial.begin(9600);
pinMode(A0, INPUT);
pinMode(A1, INPUT);
pinMode(A2, INPUT);
}
void loop()
{
// Calcul du débit
if ((\text{millis}() - \text{oldTime}) > 300000) // Attendre 5 min
{
// Calcul du débit en millilitres par seconde (ml/s)
flowRate = (pulseCount / 7.5) * 1000;
float flowLitresMin = flowRate / 1000 * 60;
// Calcul du débit en litres par heur (l/heur)
float flowLitresheur =float flowLitresMin*60;
// Réinitialisation des variables
pulseCount = 0;oldTime = millis();
float tension0,tension1,tension2, ;
float v0, v1, v2;
float Temp0,Temp1,Temp2, ;
tension0= analogRead(A0);
v0 = (tension0 * 5) / 1024;
Temp0 = 222.33 * v0 - 571.86;
tension1 = analogRead(A1);
v1 = (tension1 * 5) / 1024;
Temp1 = 222.33 * v1 - 571.86;
```
 $tension2 = analogRead(A2)$ ;

 $v2 = (tension2 * 5) / 1024$ ;

Temp2 =  $222.33 * v2 - 571.86$ ;

Serial.print("temp de entrée = ");Serial.print(Temp0);Serial.print("/ temp de milieu = ");Serial.print(Temp1);Serial.print("/temp de sortie = ");Serial.println(Temp2);Serial.println("Temperature = " + String(dht.readTemperature())+" °C");Serial.println("Humidite = " + String(dht.readHumidity())+" %");Serial.print("/Le debit = "):Serial.print(flowLitresheur);Serial.println(" l/heur"); delay(300000);

}

| н                                         | $-6 -$                             |                       |                                         |             |                 |                | Mesure 15052023 - Excel<br>æ<br>Sign in                                                                                                    | $\Box$                                                             |
|-------------------------------------------|------------------------------------|-----------------------|-----------------------------------------|-------------|-----------------|----------------|----------------------------------------------------------------------------------------------------|--------------------------------------------------------------------|
| File                                      | Home                               | Insert                |                                         | Page Layout | <b>Formulas</b> | Data           | $Q$ Tell me what you want to do<br><b>Data Streamer</b><br>Review<br>View<br>Help                                                                                                    | <b>Q</b> Share                                                     |
|                                           | X. Cut<br><b>Copy</b><br>Clipboard | Format Painter<br>in. | Calibri<br><b>B</b> $I$ <b>U</b> $\sim$ | Font        |                 |                | ∑ AutoSum →<br>ab Wrap Text<br>$FT -$<br>≡<br>General<br><b>Jul Fill</b> *<br>Conditional<br>Delete<br>Format<br>$1 - 96$<br>$-8.02$<br>Forma<br>nsert<br>Merge & Center<br>中国 中国<br>$\mathcal{L}$<br>Clear *<br>Table -<br>Formatting -<br>Styles <sup>-</sup><br><b>Styles</b><br>Cells<br>Alignment<br>Number<br>Editina<br>$\Gamma_{\rm M}$ | $A_{\nabla\!I}$<br>Sort & Find &<br>Filter * Select *<br>$\lambda$ |
| C1                                        |                                    |                       |                                         | ٠           |                 | $\infty$<br>W. | $f_{\rm x}$                                                                                                    | v                                                                  |
|                                           | $\mathsf{C}$                       | D                     | ε                                       | F           | G               | н              |                                                                                                    | $\kappa$                                                           |
| п                                         |                                    |                       |                                         |             |                 |                |                                                                                                    |                                                                    |
| $\overline{2}$<br>$\overline{\mathbf{3}}$ |                                    |                       |                                         |             |                 |                |                                                                                                    |                                                                    |
| 5                                         |                                    |                       |                                         |             |                 |                | Acquisition de données multi-capteurs pour capteur solaire cylindro-parabolique                                                                                                    |                                                                    |
| $6\overline{6}$                           |                                    |                       |                                         |             |                 |                | Température / Débit / Humidité / Température ambiante<br>Tmep                                                                                                    |                                                                    |
|                                           |                                    |                       |                                         |             |                 |                | 10:00:05 Temp entrée = 25.5°C / Temp sortie = 45.2°C / Temp milieu = 30.8°C / Débit = 29 L/heur / Humidité = 21% / Temp ambiante = 33,7°C                                                                                                    |                                                                    |
| $\mathbf{8}$                              |                                    |                       |                                         |             |                 |                | 10:10:05 Temp entrée = 26.5°C / Temp sortie = 44.2°C / Temp milieu = 31°C / Débit = 29 L/heur / Humidité = 22% / Temp ambiante = 32.5°C                                                                                                    |                                                                    |
| $\overline{9}$                            |                                    |                       |                                         |             |                 |                | 10:20:05 Temp entrée = 27,4°C / Temp sortie = 46°C / Temp milieu = 31.2°C / Débit = 28 L/heur / Humidité = 22% / Temp ambiante = 32,7°C                                                                                                    |                                                                    |
| 10 <sup>°</sup>                           |                                    |                       |                                         |             |                 |                | 10:30:05 Temp entrée = 24.8°C / Temp sortie = 45.1°C / Temp milieu = 30.8°C / Débit = 29 L/heur / Humidité = 21% / Temp ambiante = 33,1°C                                                                                                    |                                                                    |
| 11                                        |                                    |                       |                                         |             |                 |                | 10:40:05 Temp entrée = 25.5°C / Temp sortie = 45.3°C / Temp milieu = 30.8°C / Débit = 29 L/heur / Humidité = 21% / Temp ambiante = 33,7°C                                                                                                    |                                                                    |
| 12                                        |                                    |                       |                                         |             |                 |                | 10:50:05 Temp entrée = 26.2°C / Temp sortie = 47.2°C / Temp milieu = 30.4°C / Débit = 30 L/heur / Humidité = 21% / Temp ambiante = 34,1°C                                                                                                    |                                                                    |
| 13                                        |                                    |                       |                                         |             |                 |                | 11:00:05 Temp entrée = 26,9°C / Temp sortie = 43,5°C / Temp milieu = 31.2°C / Débit = 29 L/heur / Humidité = 21% / Temp ambiante = 34,0°C                                                                                                    |                                                                    |
| 14                                        |                                    |                       |                                         |             |                 |                | 11:10:05 Temp entrée = 26,4°C / Temp sortie = 44.2°C / Temp milieu = 30.6°C / Débit = 29 L/heur / Humidité = 21% / Temp ambiante = 33,8°C                                                                                                    |                                                                    |
| 15                                        |                                    |                       |                                         |             |                 |                | 11:20:05 Temp entrée = 27.1°C / Temp sortie = 43.2°C / Temp milieu = 30.3°C / Débit = 31 L/heur / Humidité = 21% / Temp ambiante = 33,4°C                                                                                                    |                                                                    |
| 16                                        |                                    |                       |                                         |             |                 |                | 11:30:05 Temp entrée = 27.5°C / Temp sortie = 44.3°C / Temp milieu = 30.5°C / Débit = 30 L/heur / Humidité = 22% / Temp ambiante = 32.9°C                                                                                                    |                                                                    |
| 17                                        |                                    |                       |                                         |             |                 |                | 11:40:05 Temp entrée = 26.5°C / Temp sortie = 45.1°C / Temp milieu = 30.9°C / Débit = 29 L/heur / Humidité = 21% / Temp ambiante = 34,4°C                                                                                                    |                                                                    |
| 18                                        |                                    |                       |                                         |             |                 |                | 11:50:05 Temp entrée = 25.5°C / Temp sortie = 45.2°C / Temp milieu = 31,1°C / Débit = 29 L/heur / Humidité = 21% / Temp ambiante = 33,5°C                                                                                                    |                                                                    |
| 19                                        |                                    |                       |                                         |             |                 |                | 12:00:05 Temp entrée = 28.1°C / Temp sortie = 45.9°C / Temp milieu = 32,3°C / Débit = 30 L/heur / Humidité = 22% / Temp ambiante = 33,2°C                                                                                                    |                                                                    |
| 20                                        |                                    |                       |                                         |             |                 |                | 12:10:05 Temp entrée = 25.8°C / Temp sortie = 45.4°C / Temp milieu = 31.8°C / Débit = 30 L/heur / Humidité = 21% / Temp ambiante = 32,7°C                                                                                                    |                                                                    |
|                                           |                                    | <b>Sheet1</b>         | (F)                                     |             |                 |                | िधन                                                                                                    | ×                                                                  |
| Ready                                     |                                    |                       |                                         |             |                 |                | 簡<br>翢                                                                                                    | $+ 93%$                                                            |

**Figure 3. 11**: Affichage résultats de mesure.

### **Conclusion**

En conclusion, le chapitre 4 a exploré la réalisation d'un projet de suivi solaire, en mettant l'accent sur les étapes de mise en œuvre, les instruments utilisés et les mesures effectuées. Cette approche permet d'optimiser la capture d'énergie solaire tout au long de la journée, contribuant ainsi à une utilisation plus efficace et durable de cette ressource précieuse.

## **CHAPITRE IV:** Résultats Et Discussion

### **Chapitre IV : Résultats Et Discussions**

Nous avons, dans les chapitres précédant présentés les différents composants du concentrateur construit ainsi que les instruments de mesure associés. Ces derniers nous ont permis d'effectuer les tests de performance du concentrateur.

Dans ce chapitre nous présentant les résultats des tests conduits sur le concentrateur cylindroparabolique.

Après l'achèvement du banc d'essai du concentrateur solaire, nous nous avons recherché un emplacement idéal pour notre concentrateur, une zone exposée à un ensoleillement direct parfait et sans obstacle.

Nous avons mené des tests sur une période allons du 21 avril au 21 mai de l'année en cours (2023). Pour chaque jour les tests débutent à 8h pour s'achever à 18 h.

### **1-Mesure des conditions ambiantes**

Pour chaque jour nous avons mesuré, en plus des paramètres de fonctionnement du concentrateur, nous avons mesuré les conditions ambiantes

- Température ambiante
- Vitesse du vent
- Irradiation solaire

Ces paramètres ont leurs importances car elles influent directement sur les performances du concentrateur.

Par ailleurs, nous utiliserons ces paramètres pour choisir les journées nous permettant de tester et de comparer les performances des algorithmes de poursuite nord-sud et est-ouest à une poursuite bi-axiale manuelle. En effet les conditions doivent être les même ou se rapprocher le plus possible.

### **1-1 Irradiation solaire**

Le concentrateur solaire puise son énergie de fonctionnement du rayonnement solaire directe. Dans la figure 4.1 on peut voir l'évolution de l'intensité de l'irradiation solaire pour les journées du 09-05-2023, du 21-05-2023 et celle du 22-05-2023.

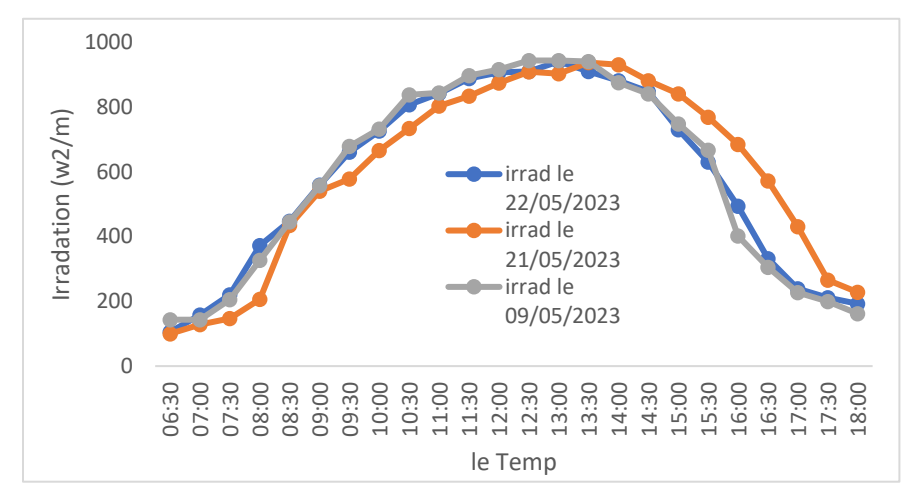

**Figure 4. 1:** l'évolution de l'intensité de l'irradiation pour toute la journée

La figure 4.1, montre que pour les deux jours les courbes de rayonnement direct sont proches. L'intensité de l'irradiation solaire et d'environ 940  $W/m^2$  et elle intervient entre 13h et 14h.

### **1-2 Température extérieure**

La figure 4.2 donne l'évolution de la température extérieure pour les deux journées du 09-05-2023, du 21-05-2023 et celle du 22-05-2023.

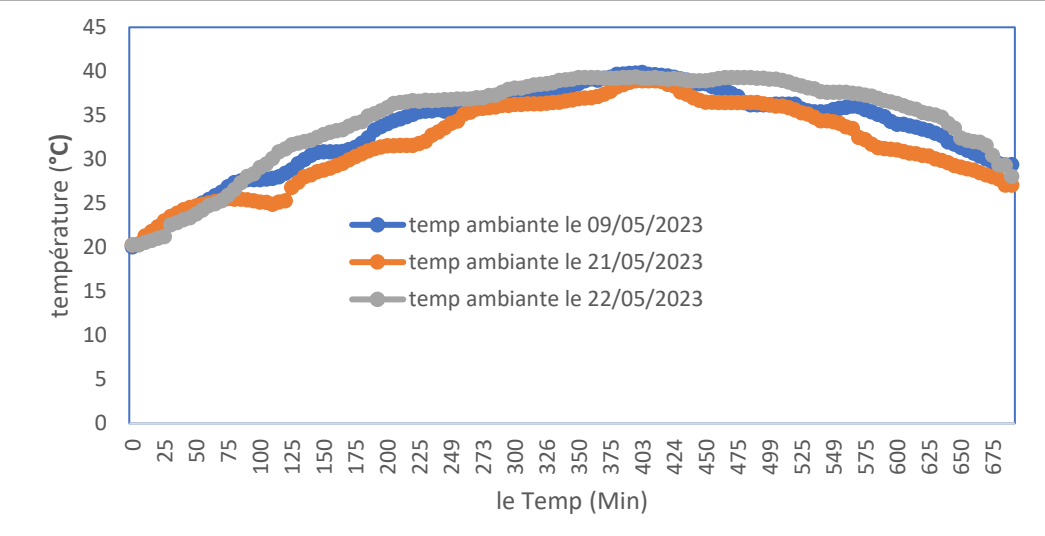

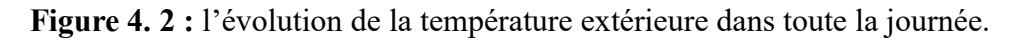

De la figure 4.2 on peut observer que l'écart entre les températures pour les trois journées est relativement faible.

### **1-3 Vitesse du vent**

La vitesse du vent à une grande importance, en effet, l'augmentation de la vitesse du vent a pour conséquence d'augmenté les pertes par convection.

La figure 4 présente la vitesse du vent mesurée pour les journées du 09-05-2023, du 21-05-2023 et celle du 22-05-2023. En observant la figure 4.3 on remarque que les valeurs de la vitesse du vent pour les deux journées sont assez proches.

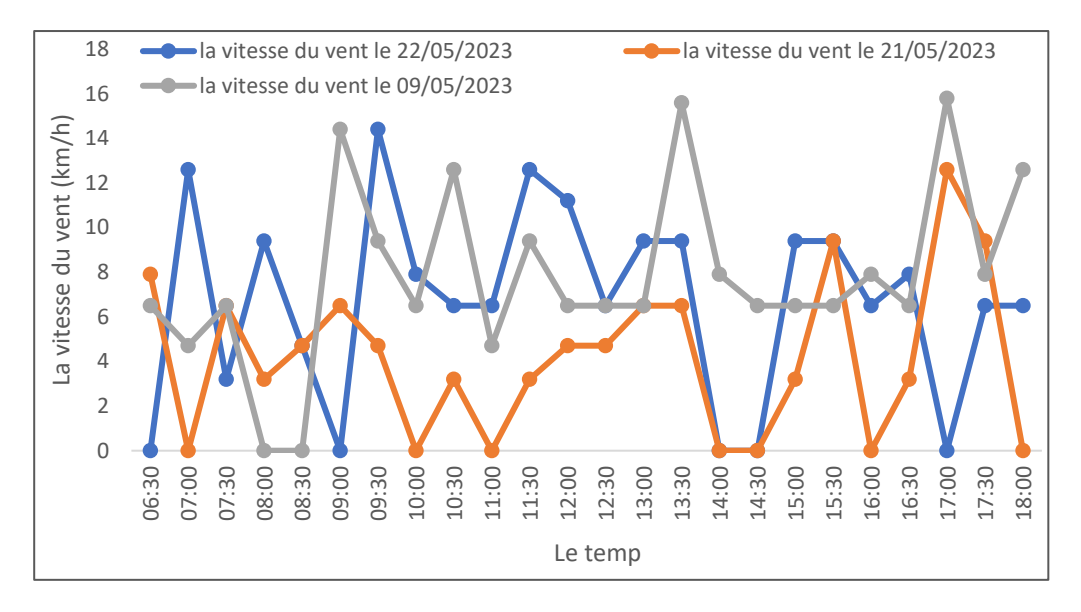

Figure 4. 3: La vitesse du vent mesurée pour les journées.

Comme nous venant de le vérifier à travers les précédentes figures, les journées du 09-05-2023, du 21-05-2023 et celle du 22-05-2023 présente des conditions similaires. Ces deux journées sont, en conséquence adéquates pour comparer le comportement du concentrateur avec les deux algorithmes de poursuite solaire.

### **2 Impacte du suivi solaire**

Dans la plupart des cas, le suivi de concentrateurs cylindro-paraboliques se fait selon un axe. Le système de suivi selon deux axes est rarement rencontré. Il convient donc de comparer les

performances d'un système de suivi deux axes à des systèmes plus classiques avec un suivi à seul axe.

Pour ce faire, trois modes possibles sont étudiés, à savoir, le suivi à deux axes et le suivi selon un axe de rotation en bloquant l'axe longitudinal du concentrateur selon la direction nord/sud (figure 4a) ou selon la direction est/ouest (figure 4b). Le suivi à deux axes a été réalisé manuellement dans le but de vérifier l'efficacité de notre système de suivi.

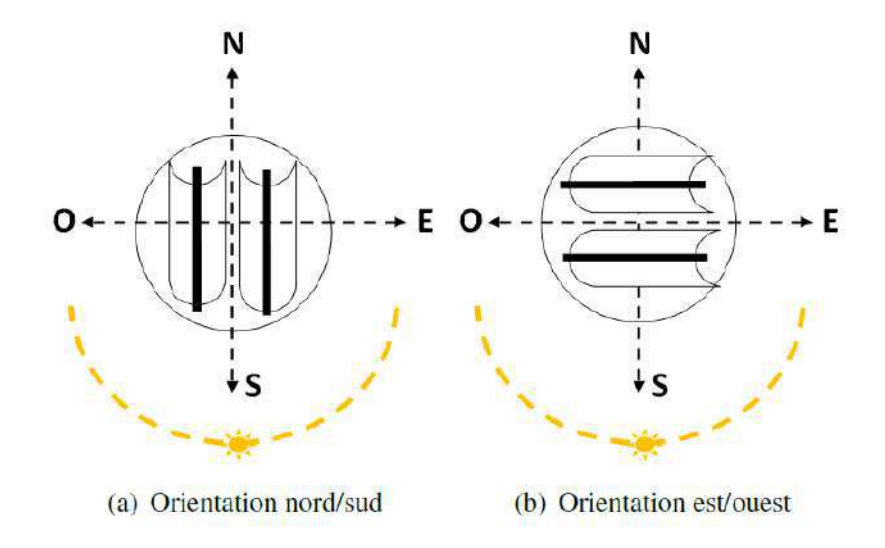

**Figure 4. 4:** Orientation du concentrateur en suivi un axe.

### **2-1 Essai avec suivi à deux axes**

Ce test a été réalisé, manuellement, la journée du 09/05/2023. La figure 6 donne l'évolution des températures d'entrée et de sortie durant la journée.

De la figure 4.5, on peut remarquer que la différence de température entre l'entrée et la sortie évolue en fonction de l'intensité de l'irradiation solaire. Cette différence atteint un maximum en milieu de journée d'environ 12.4 °C.

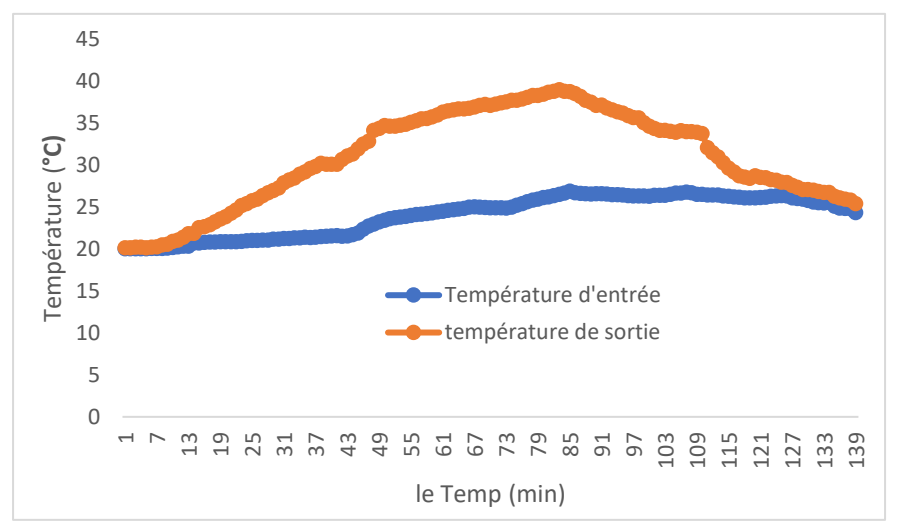

**Figure 4. 5:** l'évolution des températures d'entrée et de sortie durant la journée.

La figure 4.6 donne l'évolution du rendement au cours de la journée du 09-05-2023 en utilisant un suivi bi-axiale manuel. En remarque une faible variation du rendement durant cette journée de test. En effet l'écart maximal est de 0.02 entre le début de journée et le milieu de la journée.

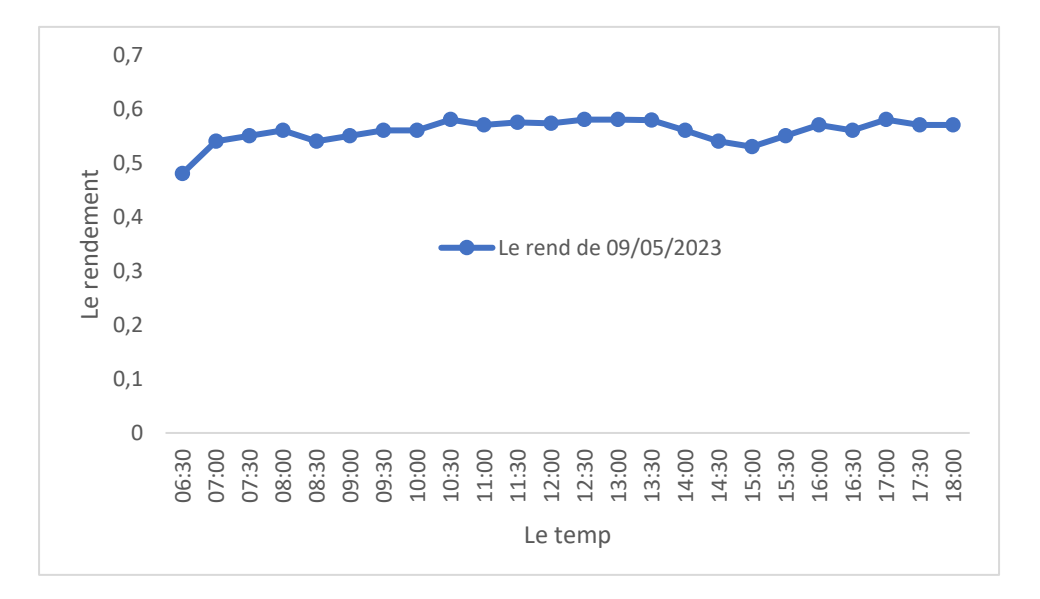

**Figure 4. 6:** l'évolution du rendement au cours de la journée.

### **2-1-1 Essai avec suivi nord/sud**

Ce test a été réalisé la journée du 21/05/2023 en utilisant le système de suivi automatique avec l'enregistrement automatique des mesures. La figure 8 donne la variation des températures d'entrée et de sortie durant la journée de test.

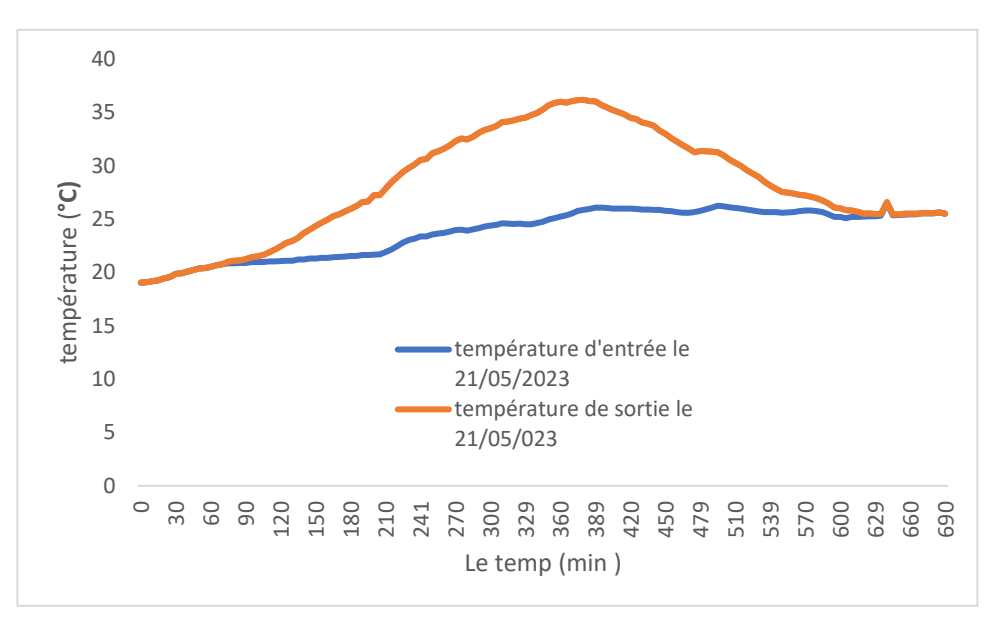

**Figure 4. 7:** la variation des températures d'entrée et de sortie durant la journée.

La figure 4.8 donne l'évolution du rendement au cours de la journée de test avec suivi nord/sud (le 21/05/2023).

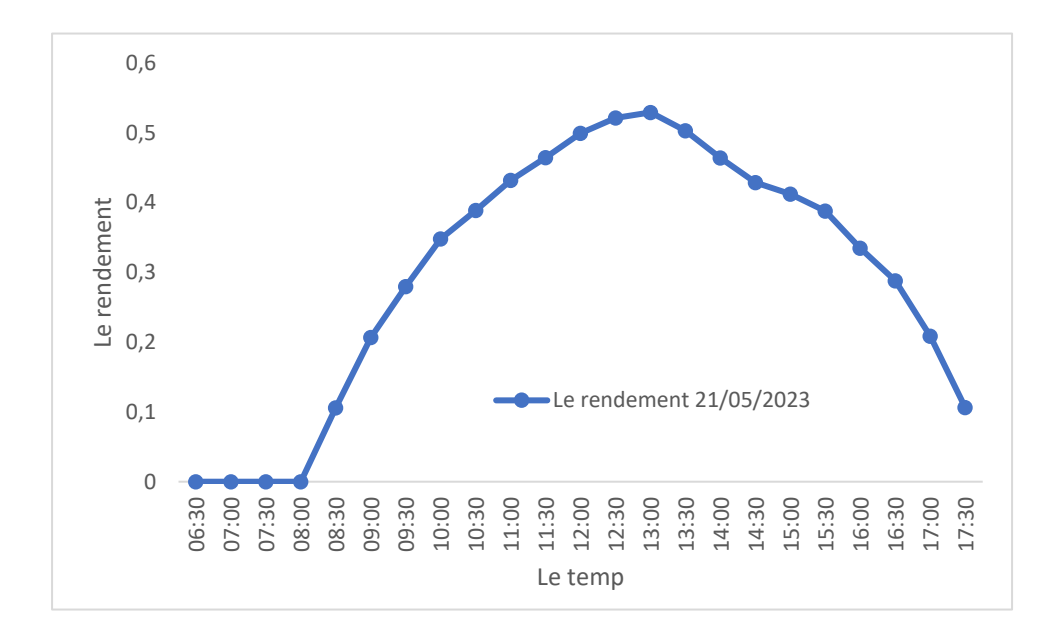

**Figure 4. 8 :** l'évolution du rendement au cours de la journée.

On peut remarquer d'après la figure 4.7 qu'il y a une diminution dans la différence de température durant. Cela veut dire, une chute de la puissance thermique produite par le concentrateur et

transmise au fluide caloporteur à travers le collecteur. Et cela est bien visible sur la courbe de rendement figure 4.8, ou l'on remarque un recule dans les valeurs du rendement en début et fin de journée. Cette chute des performances par rapport à l'essai avec suivit à deux axe est due au effet de bord due à l'angle d'incidence des rayons solaire.

En effet en milieu de journée on atteint les valeurs de différences de température entre l'entrée et la sortie du collecteur similaires au cas d'un suivi à deux axes. La même remarque est à relever dans la figure 4.8 avec le rendement.

### **2-1-2 Essai avec suivi est/ouest**

Ce test a été réalisé la journée du 22/05/2023 en utilisant le système de suivi automatique avec l'enregistrement automatique des mesures. La figure 9 donne la variation des températures d'entrée et de sortie durant la journée de test.

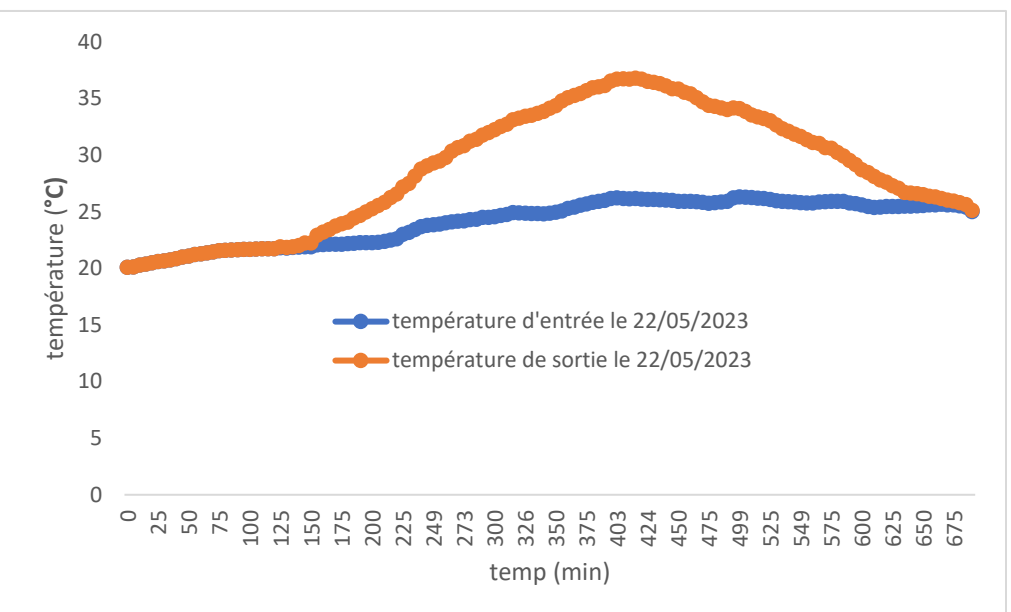

**Figure 4. 9 :** la variation des températures d'entrée et de sortie durant la journée.

La figure 11 présente l'évolution du rendement au cours de la journée de test avec suivi est/ouest (le 22/05/2023).

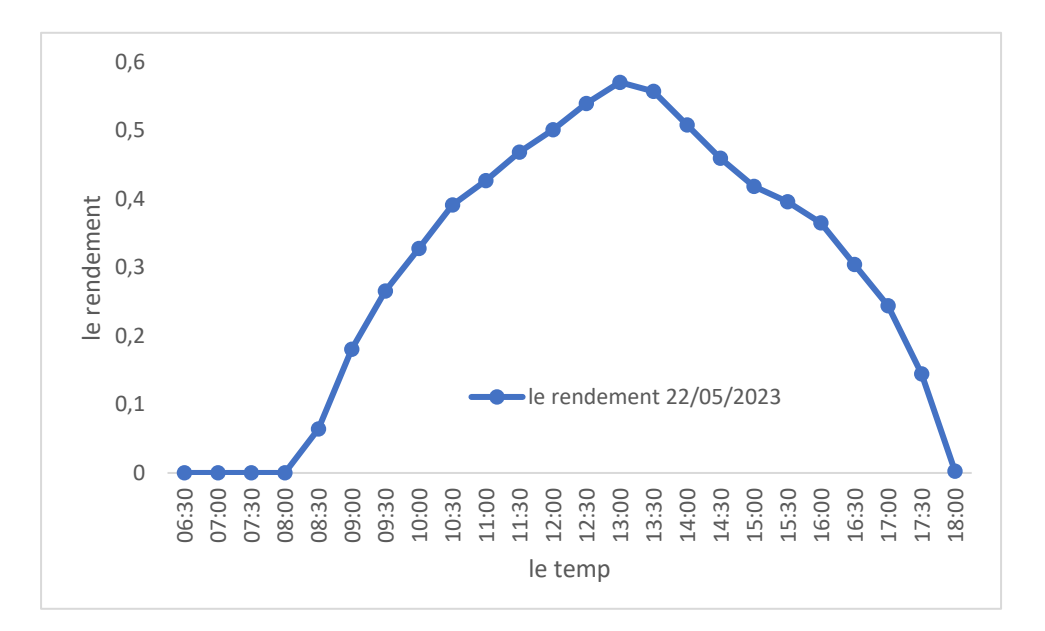

**Figure 4. 10:** l'évolution du rendement au cours de la journée.

Des figures 9 et 10, on relève les mêmes remarques que pour le cas d'un suivi nord/sud. Une réduction des performances du concentrateur en début et fin de journée avec un bon comportement en milieu de journée. Cela est aussi dû aux effets de bords qui sont à leurs tours dus l'angle d'incidences des rayons solaires et à la taille réduite de notre prototype.

La chute de puissance due aux effets de bord est rapportée par d'autres auteurs durant le test de concentrateurs de petites tailles [17]. On remarque, aussi, que cette chute de performance est plus importante pour le système de suivi à axe nord/sud. Cela est aussi vérifier par d'autres auteurs [17].

Au terme de ces tests on peut conclure que le système de suivi conçue présente un comportement acceptable en témoigne les résultats obtenus en milieu de journée.

Par ailleurs, en peut conclure que pour un suivi à un seul axe il est préférable de choisir l'axe est/ouest.

# Conclusion Générale

### **Conclusion Générale**

L'objectif principal de ce projet de fin d'études consiste la réalisation d'un système d'acquisition de données multicapteur, ainsi qu'un système de commande d'un suiveur solaire pour un concentrateur cylindro parabolique, via un microcontrôleur (Arduino UNO).

La première compétence acquise lors de la réalisation de ce projet est l'enrichissement de notre connaissance du langage IDE, de sorte à apprendre les méthodes de programmation d'Arduino. En plus ce projet nous a permis d'apprendre les méthodes de la commande d'un suiveur solaire commandé par un moteur pas à pas, ainsi que l'amélioration de nos compétences dans le domaine de l'électronique. Enfin on a pu rassembler plusieurs informations sur les composants utilisés dans ce projet.

Au court de ce travail de mémoire, nous avons présenté les différentes étapes de réalisation de notre projet. Nous avons vécu une expérience très fructueuse, bénéfique et enrichissante. Elle nous a permis d'exploiter les divers concepts théoriques vus au cours de notre période d'étude. Il convient de souligner que nous avons été confrontés à plusieurs problèmes, en particulier dans la section de la programmation.

On peut néanmoins affirmer que les résultats de cette étude sont satisfaisants. Nous souhaitons vivement que ce projet puisse servir comme élément de base dans le domaine de production de l'énergie renouvelable, basé sur les concentrateurs solaires dont le but d'améliorer leur rendement durant leurs exploitations.

En perspective, nous pouvons rapporter que ce travail peut être plus extensible en utilisant la connectivité de microcontrôleur à distance via WIFI, GPS ou d'autres méthodes.

Enfin, nous espérons que ce travail puisse servir comme outil d'aide et de documentation pour les promotions à venir et aux utilisateurs concernés par ce type d'applications.

## LES RÉFÉRENCES

### Les Références

Référencés :

[1] Principe de fonctionnement de solaire thermodynamique, in : Syndicat des énergies renouvelables [on line] (2012) www.enr.fr [consulted juin 2012].

[2] Renewable Energy Essentials: Concentrating Solar Thermal Power, International Energy Agency (IEA). (2009).

[3] M. B. Habeebullah, A. M. Khalifa, and I. Olw. (1995),The oven receiver an approach toward the revival of concentrating solar cookers, Solar Energy, Vol.

[4] **Moussaoui, A**, & **Derbal, S.** (2016). Réalisation et étude d'un concentrateur solaire cylindroparabolique. Utilisation de matériaux récupères

[5] **L. Colbert, T**. **Lucas Hadjeres**, (2015), "Suiveur solaire".

[6] **Foundou.A** et **Hassan.S,** (2018), " pilotage automatique d'un système photovoltaïques ", mémoire de Master, université Aboubakr Bekaïd Tlemcen.

[7] **Sini Boukrout.A** et **Lamr Mohamed**, (2017), " Etude et conception d'un suiveur du soleil pour un générateur photovoltaïques", mémoire de master, université A.M.Oulhadj-Bouira.

[8] **Boujnane.S**, (2016), "Tracker solaire à deux axes", mémoire de master, université Sidi Mohamed ben Abdellah, Maroc.

[9] « Généralités sur les capteurs », p.2. Consulté le : juin. 10, 2021. [En ligne]. Disponible sur : https://sti.discip.ac-caen.fr/IMG/pdf/Generalites\_sur\_les\_capteurs.pdf.

[10] « wifiNB.pdf ». Consulté le : sept. 23, 2021. [En ligne]. Disponible sur : http://perso.univmlv.fr/present/supports/pdfsrc/wifiNB.pdf

[11]: Arduino. (n.d.). Official website. [https://www.arduino.cc//](https://www.arduino.cc/).

[12] **Amouboudi, F**, **Berkane, K.,** & **Ould Abdessalam, L.** (2019). Simulation d'une centrale solaire cylindro-parabolique intégré dans un cycle combiné (Doctoral dissertation, UMMTO).

[13] **Mecibah, M. S**., & **Boukelia, T. E**. (2017). Simulation et optimisation d'un modèle de capteur cylindro-parabolique.

[14] **GAMMA Omar**, «Etude et Réalisation d'un banc d'essai Hybride photovoltaïque thermodynamique», Mémoire de magister, Ecole nationale Polytechnique 10, Avenue Hassen Badi , El-Harrach, 2008.

[15] **Desai, NB, Bandyopadhyay S**. Optimization of concentrating solar thermal power plant based on parabolic trough collector. J Clean Prod 2015.

[16] **Cabello JM, Cejudo JM, Luque M, Ruiz F, Deb K, Tewari R**. Optimization of the size of a solar thermal electricity plant by means of genetic algorithms. Renew Energy 2011.

[17] **Chargui, R., Tashtoush, B., & Awani, S.** (2022). Experimental study and performance testing of a novel parabolic trough collector. International Journal of Energy Research, 46(2), 1518-1537.
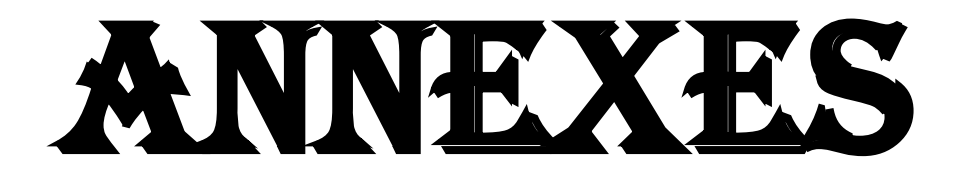

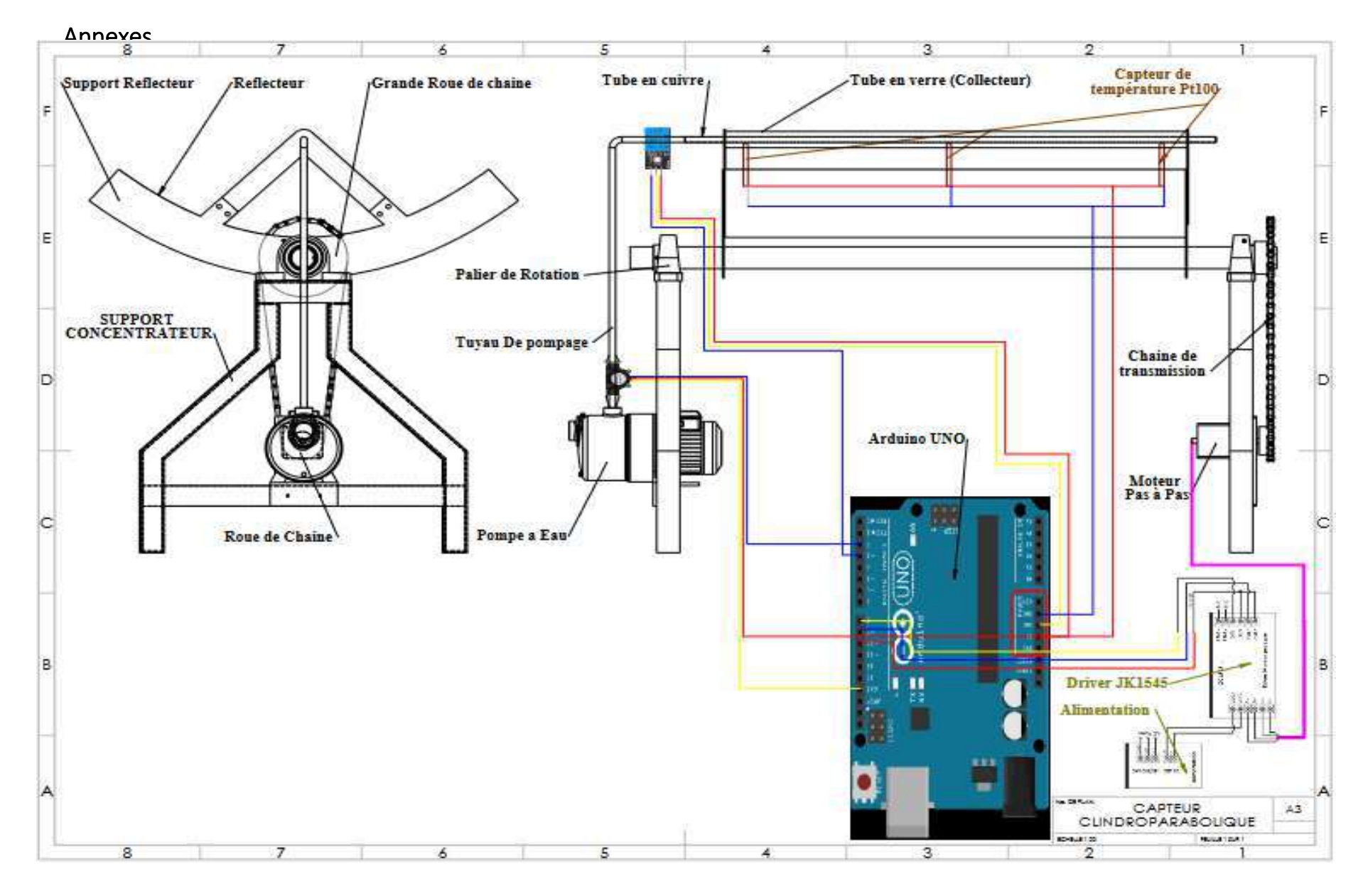

**Figure 5.1 :** Schéma Générale du projet.